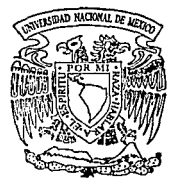

# **UNIVERSIDAD NACIONAL AUTONOMA DE MEXICO**

## FACULTAD DE QUIMICA

SIMULACION Y PROPUESTA DE MEJORAS A LA PLANTA HIDRODESULFURADORA DE NAFTAS DE LA REFINERIA DE TULA, HIDALGO

**<sup>T</sup>**E s I s Que para obtener el Título de<br>INGENIERO QUIMICO<br>presenta INGENIERO QUIMICO

Arturo Mauricio Cervantes Peredo

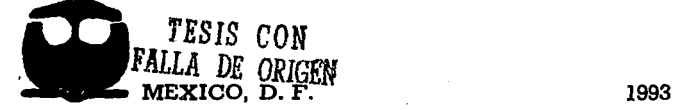

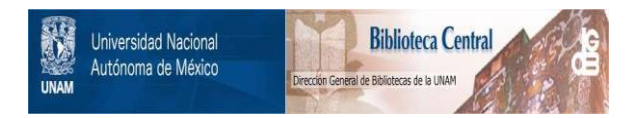

# **UNAM – Dirección General de Bibliotecas Tesis Digitales Restricciones de uso**

# **DERECHOS RESERVADOS © PROHIBIDA SU REPRODUCCIÓN TOTAL O PARCIAL**

Todo el material contenido en esta tesis está protegido por la Ley Federal del Derecho de Autor (LFDA) de los Estados Unidos Mexicanos (México).

El uso de imágenes, fragmentos de videos, y demás material que sea objeto de protección de los derechos de autor, será exclusivamente para fines educativos e informativos y deberá citar la fuente donde la obtuvo mencionando el autor o autores. Cualquier uso distinto como el lucro, reproducción, edición o modificación, será perseguido y sancionado por el respectivo titular de los Derechos de Autor.

#### INDICE

#### CAPITULO 1. INTRODUCCION

#### CAPITULO 2. GENERALIDADES

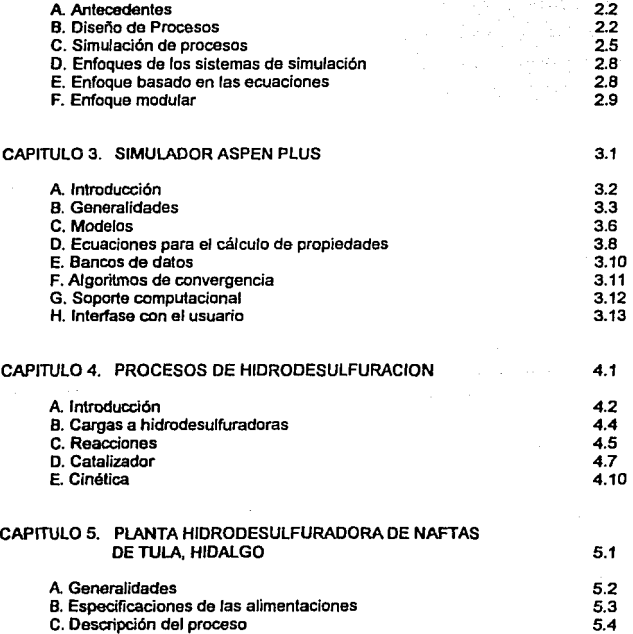

1.1

2.1

 $\sim 10^6$ 

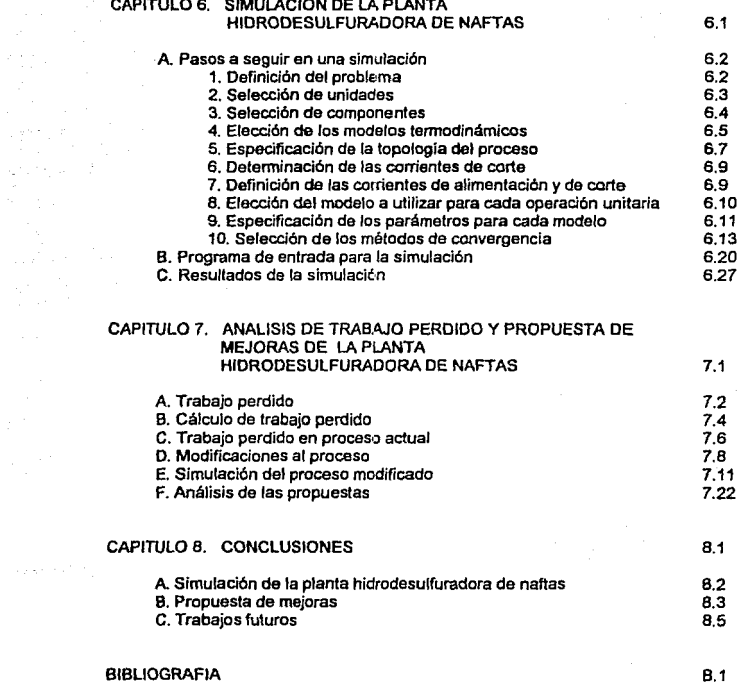

#### NOMENCLATURA

**a,** y~: **fracciones de compuestos con azufre e;.: concentración de compuestos con azufre**  Ef: eficiencia de Camal He: entalpía de la corriente de entrada **Hs; entalpía de la corriente de salida H·ToS: entalpfa de la coniente menos temperatura ambiente**  por entropía de la corriente k, k, y k,: constantes de rapidez de reacción **f<.: constante de adsorción para aromáticos**  K<sub>os</sub>: constande de adsorción del ácido sulfhídrico **K,: constante de adsorción del tiofeno me: flujo de la corriente de entrada ms: flujo de** *la* **corriente de salida P.;. presión parcial de aromáticos**  P..,.: presión parcial del ácido sulfhfdrico

**PM prom: peso molecular promedio de la mezcla P,: presión parcial del tiofeno** 

Q: calor

R: reflujo

**r,..: rapidez de reacción de la hidrodesulfuración Rmin: reflujo mínimo Se: entropía de la corriente de entrada Ss: entropía de la corriente de salida**  Tf: temperatura de fuente térmica To: temperatura ambiente W: trabajo mecánico **We: trabajo equivalente Wemin: trabajo equlvalente mínimo**  Wp: trabajo perdido

**Notación para componentes:** 

*H2:* hidrógeno CH4: metano C3H8: propano C4H10-1. butano normal 22DMC3: 2,2-dimetil propano 22DMC4: 2,2-dimetil butano 2MC5: 2-metil peniano n-C7H16: heptano normal **n-C9H20: nonano nonnal** n-C11H24: undecano normal CC6: cidohexano ETMERC: etil mercaplano DETSUL: sulfuro de dietilo

H2S: ácido sulfhídrico C2H6: etano l-C4H10: lsobutano 2MC4: 2-metil butano O-C5H12: peniano normal 3MC5: 3-metil peniano n-C6H14: hexano normal 11-CBH18: octano normal n-C10H22: decano normal MCCS: metil ciclopenlano MCC6: motil cidohexano MEETSUL: sulfuro de metil etilo HEXANO+: hexano + pesados

# CAPITULO 1

**INTRODUCCION** 

La Industria qutmica mexicana, como es conocido, atraviesa actualmente una etapa de reconversión, en donde los procesos existentes requieren ser modificados para poder lograr un nivel de competitividad adecuado a nivel internacional. Esta reconversión de procesos, que debe ser planeada y organizada, es Indudablemente tarea del ingeniero quimico y en especial del ingeniero de procesos.

Ante esta perspectiva, el ingeniero de procesos requiere actualmente de herramientas modernas que le permitan realizar su trabajo de forma eficiente. Los simuladores de proceso comerciales resultan ser una de estas herramientas, ya que mediante su utilización adecuada, reducen el tiempo de trabajo y permiten llegar a los resultados deseados fácilmente.

El presente trabajo constituye un ejemplo de c6mo los simuladores de proceso comerciales, especialmente Aspen Plus, representan una herramienta poderosa para el ingeniero de procesos en la resolución de problemas de la Industria, no sin antes recalcar los principios y los aspectos generales de la simulación y del simulador Aspen Plus.

El capitulo 2 contiene aspectos generales sobre ingeniería de procesos y simulación. En él, se explican las etapas del diseño de procesos, se definen algunos conceptos básicos sobre simulación, y se hace un resumen de los diferentes enfoques que existen actualmente en la simulación de procesos en estado estacionario, recateando los fundamentos del enfoque modular secuencial.

Debido a que el simulador de procesos Aspen Plus constituyó una herramienta fundamental en el presente trabajo, en el capítulo 3 se hace una descripción del mismo, explicándose cada

una de sus partes principales. Este capitulo se puede utilizar, junto con el anterior, como gufa general en la utilización del simulador Aspen Plus.

En el capitulo 4 se presenta una descripción general de los procesos de hidrodesulfuraclón, la cual sirve para recalcar la importancia de este tipo de procesos y proporcionarlas bases para la realización de la simulación.

B capitulo 5 es la descripción del proceso de Ja hldrodesulfuradora de naftas de la refinerfa Miguel Hidalgo. En él, se describe el proceso actual en su totalidad para lograr un mejor entendimiento de éste.

La simulación del proceso de hidrodesulfuración de naftas de la refinería de Tula se encuentra en el capítulo 6, en donde se presentan los pasos a seguir en la realización de una simulación tomando como ejemplo el presente trabajo. El capitulo también incluye los resultados de la simulación en aspen Plus, asi como una comparación entre éstos y los datos de diseño de Ja planta.

En el capitulo 7 se hace un análisis de trabajo perdido en el proceso actual, para a partir de estos resultados proponer las mejoras al proceso *y* volver a realizar el mismo análisis con el proceso modificado. en la parte final del capitulo se hace un estudio económico de las mejoras, comparando el consumo de servicios auxiliares entre el proceso actual y el modificado.

Por último, en el capitulo B se analizan los resultados obtenidos tanto en la simulación, como en la propuesta de mejoras y se presentan las conclusiones derivadas de éste análisis.

t.3

## **CAPITULO 2**

### GENERALIDADES

#### A. ANTECEDENTES

La ingeniería de procesos surge a partir de la segunda mitad de este siglo como resultado de la implementación de nuevas técnicas y procedimientos de cálculo, que pennitieron abandonar el enfoque empírico para dar lugar al científico. De esta fonna se reordenaron los conocimientos y se fijaron las pautas para el diseño de nuevos procesos.

En la actualidad, se puede decir, que la ingeniería de procesos se encarga de la planeación, diseño, operación y control de cualquier operación unitaria o proceso químico.

Asf como nace la ingeniería de procesos, también surgen las computadoras y son aplicadas a ésta como herramienta en el desarrollo de nuevas metodologfas de cálculo. En sus inicios la computadora era utilizada para la solución de operaciones simples dentro de un proceso, pero en la actualidad el gran desarrollo de software hace posible su utilización en procesos complejos.

#### B. DISEÑO DE PROCESOS

La transformación de materia prima en producto se da gracias a la adecuada comprensión de las operaciones unitarias y de los fenómenos fundamentales que los rigen. Los procesos químicos, al estar compuestos por varias operaciones unitarias, requieren de un estudio detallado de combinaciones y secuencias que sean factibles tanto técnica como económicamente, por lo que es necesario llevar a cabo el diseño del proceso.

El diseño de procesos se puede dividir en tres subsistemas: síntesis, análisis y optimización. Ver figura 2.1.

Sfntesls. A partir de una situación existente, estando presentes tanto una necesidad social como una oportunidad económica, se conciben una serie de ideas que involucran materias primas y una secuencia de operaciones que logren su transformación en los productos deseados.

En esta etapa se deciden las unidades de proceso requeridas y su interconexión, es decir, se proponen tanto la estructura, como los flujos de materia y energía, necesarios para obtener los productos deseados.

Anilisls. Una vez elegida cierta estructura de proceso, la siguiente etapa es la evaluación tanto de su viabilidad técnica como económica. A partir de la estructura de proceso propuesta, se establecen sus bases de diseño y la estrategia de diseño, la cual induye la estimación Inicial de los valores para las variables de diseño no fijadas. También se procede a elegir los métodos de cálculo y criterios de convergencia adecuados para desarrollar el balance de materia y energía.

Con los resultados de éstos cálculos es posible hacer un estudio económico preliminar. En él se deben incluir aspectos como el capital requerido, la rentabilidad, los costos de operación, etc.

El análisis del proceso consiste en descomponer el sistema prepuesto en la etapa de slntesis en varios subsistemas, definiendo las relaciones entra cada uno de ellos. Es importante saber

descomponer el sistema ya que, al estar fonnado de muchos elementos, se puede llegar a generar un número grande de subsistemas, lo cual hace casi Imposible su manejo.

Optimización. A partir de la infonnación obtenida en las etapas de sfntesis y análisis, se establece una estrategia de optimización, aplicada a una función objetivo.

La optimización se puede llevar a cabo tanto en la estructura del proceso como en los parámetros de éste. Cuando se evalúan los datos de la etapa de análisis, usualmente se descubre que ciertos niveles en las condiciones de operación pueden influir profundamente en el dimensionamiento del equipo, en su operación, etc., por lo tanto. se conserva la estructura propuesta en Ja etapa de sfntesis y únicamente se varían los parámetros de diseño y operación.

En algunas ocasiones se puede decidir alterar el número y tipo de equipos, asf como su Interconexión, a fin de mejorar el proceso propuesto o porque el anterior arreglo resulta muy costoso.

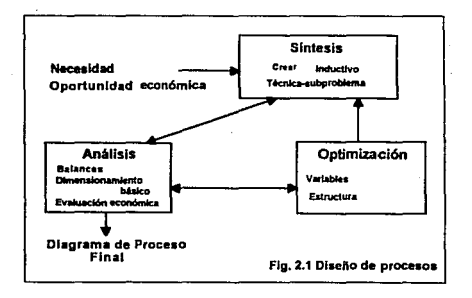

#### C. SIMULACION DE PROCESOS

La simulación de procesos es la representación matemática de un proceso mediante modelos La simulación de procesos es la representación matemática de un proceso mediante model<br>adecuados, bajo ciertas restricciones definidas anteriormente. La simulación de un proceso<br>puede ser dinámica o en estado estacionario. puede ser dinámica o en estado estacionario. La primera se refiere a la consideración de<br>situaciones de arranque y paro, y fluctuaciones en las comentes de alimentación y proceso.

La simulación en estado estacionario se enfoca al estudio del comportamiento de un oroceso. contemplando situaciones dentro de los límites considerados como normales en su diseño y operación. Su tarea principal es el cálculo detallado del balance de masa y energía del proceso, en base al cual se realizará el dimensionarmento de equipo y la evaluación ecan6mica

Un sistema de simulación es un programa de computadora que, utilizando información sobre un proceso químico a nivel de detalle de diagrama de flujo, es capaz de realizar análisis úbles en su operación y diseño. La ventaja de utilizar sistemas de simulación en el diseño de procesos es el considerable ahomo de tiempo y recursos de ingenieria, es decir, se pueden considerar mayores alternativas de diseño y el proceso creado puede ser más eficiente.

Un sistema de simulación aborda la solución de dos tipos de problemas: 1) Problema de simulación; en este caso, las variables asociadas a las comentes de alimentación y los parámetros de funcionamiento de cierto equipo son especificados y los perfiles de las variables dependientes y/o la información de las corrientes de salida son calculadas. Se enfoca al estudio del comportamiento de un proceso ya conocido. 2) Problema de simulación controlada o diseño; algunos de los parámetros de equipo deberán ser ajustados con el objeto

*2-5* 

de satisfacer las especificaciones de diseño, por tanto, el número de variables a ser ajustadas será igual al número de especificaciones de diseño impuestas.

Para que el sistema de simulación proporcione esta Importante función es necesario que disponga de los siguientes elementos: modelos, algoritmos, soporte computacional (software y hardware) y una interfase con el usuario.

Los modelos do un proceso qulmico usados por un sistema de simulación son relaciones matemáticas derivadas de las leyes de conservación, correlaciones de propiedades, relaciones de conexión y restricciones de diseño y control. Los modelos toman la fonna de ecuaciones diferenciales y algebraicas, que describen los fenómenos que ocurren en el proceso.

El más importante requerimiento del modelo es que sea apropiado a su uso en términos de rigurosidad, descripción, nivel de detalle, precisión, validez y generalidad, es decir, lo realmente importante en un modelo es su capacidad descriptiva de la realidad. El núcleo de un sistema de simulación está constituido por los modelos de las operaciones unitarias, cuya estructura general es la mosteada en la figura 2.2.

Las variables de las corrientes de entrada y los parámetros del modelo, es aquella información que es necesaria para el funcionamiento del modelo y queda determinada por el número de grados de libertad de la operación unitaria. Las variables de las corrientes de salida son aquellas características y propiedades de las corrientes, que nos proporciona el modelo a partir de la solución de las ecuaciones diferenciales y algebraicas, como son: presión, composición, flujo, entalpía, fracción de vapor, etc.

:!..6

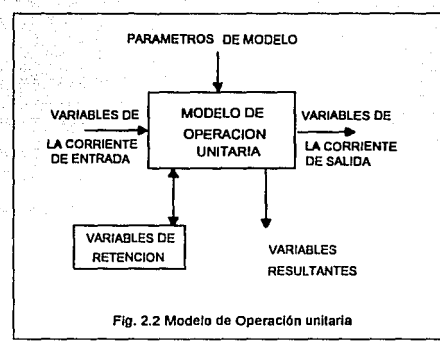

Las variables resultantes son también generadas de la solución de ecuaciones, pero éstas se refieren a características de la operación unitaria como son: potencia de una bomba, carga térmica de un intercambiador, etc. Por último las variables internas o de retención son aquellas que utiliza el modelo para calcular las resultantes y las de salida.

Los algoritmos operan sobre los modelos para producir los resultados deseados. Estos incluyen la solución de ecuaciones algebraicas, ecuaciones diferenciales y programación no lineal y deben de ser eficientes y tan generales como sea posible.

El soporte computacional incluye todos los recursos necesarios para implementar Jos algoritmos en una computadora. Se incluyen dentro de esta categoría: programas, lenguajes de programación, estructuras de datos, interfases con el sistema de archivos y arquitectura del sistema.

La interfase con el usuario incluye el protocolo de acceso al sistema, el lenguaje de entrada para el usuario, la documentación para el uso del sistema y los pmtocolos para la interacción con otros programas.

#### D. ENFOQUE DE LOS SISTEMAS DE SIMULACION

B problema matemático más importante en la simulación de proceso es la solución de grandes sistemas de ecuaciones. Prácücamente, cualquiera que sea la orientación adoptada, el número y tipo de ecuaciones que describen el proceso son iguales; la diferencia estriba en la fonna de manejar y resolver estos sistemas.

Es así como las diferentes formas de explotar los recursos para la solución de ecuaciones, conduce a diferentes orientaciones en la slmulación.

1) Enfoque basado en las ecuaciones.

2) Enfoque modular. Secuencial y simultánea.

#### E. ENFOQUE BASADO EN LAS ECUACIONES

En el enfoque basado en las ecuaciones un proceso qufmlco es modelado mediante la reunión de todas las ecuaciones que lo describen como son: operaciones unitarias, corrientes de conexión y especificaciones de diseño; y son resueltas simultáneamente como un gran sistema de ecuaciones no lineales. Los simuladores con enfoque hacia las ecuaciones

requieren de procedimientos que generen y representen las ecuaciones que desaiben el proceso por completo.

El enfoque orientado a las ecuaciones es bastante flexible ya que toda la infonnación es manejada a nivel de proceso en fonna de ecuaciones y variables, por lo que no existen problemas de flujo de información.

A pesar de que los métodos enfocados a las ecuaciones prometen una rápida convergencia y una formulación más natural del problema de diseño, aún no han sido aplicados en forma eficiente en los simuladores comerciales por presentar varias desventajas: 1) Este enfoque es muy rigldo en cuanto a la elección del sistema de ecuaciones que se deben resolver, siendo muy frecuente la aparición de inconsistencias termodinámicas, lo cual impide la solución del sistema, o bien, conduce a soluciones inexistentes. 2) Para su operación requiere de estimados iniciales razonables, los cuales son prácticamente impasibles de obtener sin realizar un recorrido secuencial a través del proceso.

#### F. ENFOQUE MODULAR

En et enfoque modular un proceso qufmico es representado por la unión de un conjunto de módulos, cada uno describiendo un cierto tipo de operación unitaria. Los cálculos involucrados en la solución de los sistemas de ecuaciones no lineales que desaiben el proceso pueden ser comprendidos tanto a nivel de diagrama de flujo, como a nivel de cada módulo.

En los cálculos a nivel módulo, las ecuaciones son resuellas con el objeto de determinar los valores de las variables de salida, a partir de los valores conocidos de las variables de las corrientes de entrada y los parámetros de equipo. Por otro lado, a nivel de diagrama de flujo, se resuelven las ecuaciones que describen la conexión entre cada módulo y las especificaciones de diseño.

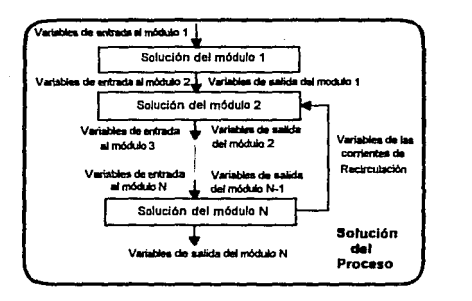

Fig. 2.3 Enfoque modular

En este enfoque los valores de las variables de las corrientes de salida de un módulo, sirven como vatores de entrada al siguiente.

Existen dos tendencias dentro del enfoque modular: el enfoque modular simultáneo y el enfoque modular secuencial.

#### Enfoque modular secuencial

En este enfoque se resuelven los módulos unitarios siguiendo la secuencia de ftujo del proceso, por lo que el esquema de cálculo está fijado por la tcpologla del proceso.

La solución de los diferentes módulos se lleva a cabo considerándolos como un problema de simulación, sin embargo, cuando se llega a una corriente de redrculación sus variables son supuestos y se inicia un cido iterativo en el que se emplean diferentes tipos de algoritmos para su convergencia.

Las valores de salida de un módulo se transfieren como valores de entrada al siguiente, siguiendo el flujo del proceso. Los datos de las corrientes de entrada y los parámetros de equipo se transfieren directamente al módulo que los requiera.

Las especificaciones de diseño no pueden ser introducidas directamente, por lo que este tipo de problemas deben ser resueltos mediante una simulación iterativa, en la cual el proceso es simulado en forma repetitiva hasta que las especificaciones de diseño son satisfechas.

A pesar de la eficiencia de los cálculos a nivel de módulo unitario, el esquema de cálculo a nivel de proceso, puede ser ineficiente debido a la presencia de múltiples recirculaciones.

La fonna en que un simulador secuencial maneja este tipo de problemas es suponiendo valores iniciales para las corrientes de recirculación, que se convierten en corrientes de corte, e iterando sobre estos valores hasta obtener la convergencia entre los valores supuestos y los valores calculados, dentro de cierta tolerancia. Cada Iteración implica la ejecución secuencial

de todos Jos módulos unitarios comenzando en que tiene como entrada la corriente de corte y tennlnando en este mismo.

Los valores de la corriente de corte son mejorados al terminar cada iteración mediante el uso de métodos de convergencia que resuelven ecuaciones de la fonna:

 $Y(K) = F(K+1) - F(K) \approx$  tolerancia

En donde F(K) es el valor supuesto de Ja comente de corte, F(K+1) es el valor calculada de la comente después de haber realizado una iteración completa y Y(K) la diferencia entre ambas que debe alcanzar un valor igual a la tolerancia para dicha corriente.

De esta forma, los valores de F(K+1) son corregidos por el método de convergencia igualando la tolerancia a cero.

Cuando existen múltiples corrientes de corte, todas ellas se deben de hacer converger en un mismo bloque, o por separada. El problema se complica por el hecha de que las especificaciones de diseño son tratadas como ciclos de recirculación adicionales.

Otro factor que afecta la eficiencia de este enfoque es la presencia múltiples ciclos anidados. Los ciclos de control, con Jos que se logra la convergencia de las especificaciones de diseño, son los que se encuentran en la parte más externa. Inmediatamente, dentro de los ciclos de control se encuentran los ciclos necesarios para lograr la convergencia de las corrientes de corte y dentro de los cidos de corte están los ciclos propios de cada operación unitaria.

Existe aún un tercer problema, que tiene que ver con las actuales perspectivas que existen en la simulación de procesos, y se refiere a Implementar la optimización del proceso como otra tarea del simulador. Al emplear el enfoque modular secuencial, ta optimización se implementa agregando otro cido iterativo externo, lo que acrecenta el problema de convergencia

A pesar de las anteriores desventajas, los simuladores modulares secuenciales son actualmente los más utilizados para aplicaciones comerciales, y puesto que existen demasiados recursos invertidos en su desarrolla no se prevé abandonar su uso por lo menos al corto plazo.

#### Enfoque modular simultáneo

Baja este enfoque las ecuaciones de las corrientes de conexión y las especificaciones de diseño se hacen ccnverger simultáneamente y se utilizan dos tipos de modelos: simples y rigurosos.

Los modelas ñgurosos son usados para determinar parámetros que posteriormente serán usados por los modelos simples. Estos últimos san modelos aproximados que requieren una menar cantidad de recursos computacionales para su solucl6n. Una vez resuelto el modelo simple se obtienen valares aproximados de todas las variables de las comentes, con tos que se verifica la convergencia; de no obtenerse, se pueden cambiar los parámetros de los modelos aproximados o llamar nuevamente a los modelos riguroso para obtener valores más precisos

## CAPITULO 3

## SIMULADOR ASPEN PLUS

#### A. INTRODUCCION

A principios de la década de los sesenta la compañia Monsanto, reuniendo algunos modelos de operaciones unitarias, crea el primer sistema de simulación de procesos capaz dellevar a cabo rutinas de simulación y cálculo de propiedades. Es asf, como en 1966 surge FLOWTRAN "Flowsheet Translator" (traductor de diagramas de proceso), el cual se ofrece como servicio al público tres años más tarde.

En 1976, FLOWTRAN es seleccionado por el Instituto Tecnológico de Massachusetts y licenciado a éste para servir de base en el desarrollo de ASPEN "Advanced System far Process Engineering" (Sistema Avanzado para Ingeniería de Procesos}. Su desarrollo fue financiado por el departamento de Energfa de Estados Unidos para su utilización en la industria de combustibles fósiles y carbón.

Los simuladores anteriores a ASPEN fueron desarrollados para procesos especificas y para corrientes liquldo·vapor, el concepto ASPEN se creó para dar servicio a una gran variedad de industrias y pennltir la utilización de sólidos como el carbón natural. El sistema se diseñó para tener una gran flexibilidad en su manejo, ya que permite la introducción de nuevos modelos y tipos de procesos.

Después de ser puesta a prueba la primera versión de Aspen, en más de cincuenta compañfas, surge en 1983 ASPEN PLUS con más de 600 nuevas subrutinas; ésta es una nueva versión expandida, mejorada y soportada comercialmente, con mayor calidad, eficiencia y facilidad en su uso.

A partir de 1983, se han creado nuevas versiones de ASPEN PLUS: Ja versión que se utilizó para la realización de este trabajo es fa 8.5-4 adquirida por la Facultad de Química en febrero de 1993.

#### B. GENERALIDADES

Aspen Plus es un simulador que utiliza el enfoque modular secuencial, por lo que está compuesto por las mismas partes descritas en el capitulo anterior. Lo que hace diferente a Aspen con respecto a otros simuladores comerciales es que estos últimos utilizan arreglos predimensionados para almacenar las variables de un proceso, por lo que aunque resultan útiles para algunos problemas específicos, no tienen ninguna versatilidad.

Por su parte, Aspen utiliza otra fonna de almacenamiento de variables llamada estructura plex capaz de almacenar un número Ilimitado de variables. Las estructuras plex son arreglos unidimensionales de longitud indefinida en donde no solo se almacenan datos sino también los identificadores de estos, de ésta forma se tiene un arreglo en donde el primer elemento es un identificador y el que /e sigue un valor, alternados en número ilimitado.

Este tipo de estructruras hacen que Aspen sea uno de los simuladores más versátiles, ya que le permite almacenar gran cantidad de Información, manejar diferentes fases en una misma corriente (solido-liquido-vapor) e introducir nuevos modelos fácilmente.

En la figura 3.1 se puede observar la forma en que trabaja Aspen Plus, así como el flujo de información en el sistema.

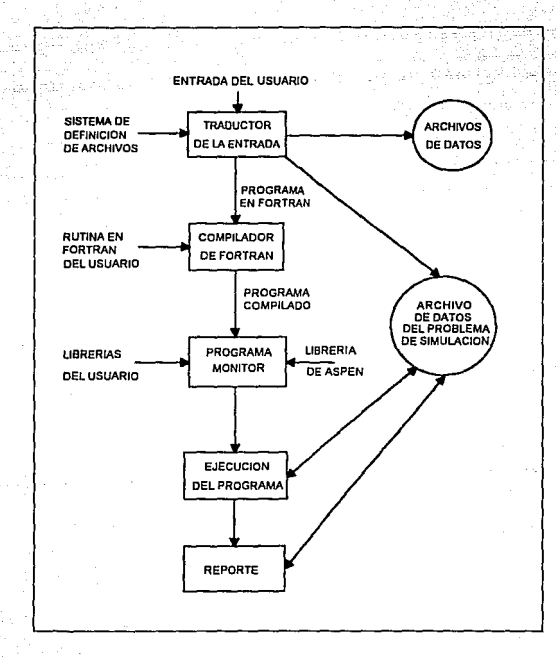

Fig. 3.1 Flujo de información en Aspen Plus.

El usuario proporciona la Información del proceso a simular por medlo de un archivo en ASCII (input), el cual se encuentra en un lenguaje y formato especial. Un tradudor crea un programa en FORTRAN a partir de esta infonnación para después ser compilado. Es importante resaltar que el usuario puede suministrar infonnación directamente en FORTRAN, por lo que ASPEN permite crear al usuario sus propios modelas.

Una vez que el programa ha sido compilado el simulador crea la secuencia de cálculo, relaciona los modelas de operaciones unitarias, genera las Interconexiones entre operaciones, obtiene de las librerias la información necesaria, etc., es decir, genera la metodología de la simulación por medio de un programa monitor.

Creada la metodologla se lleva a cabo la simulación del proceso, para después generar un reporte. Tanto la traducción del input, como la ejecución del programa y el reporte se Introducen al archivo\_ de datos de la simulación, en donde se registran los resultados así como los posibles problemas que puedan surgir durante la simulación y la traducción del input.

A continuación se describirán algunas de las aspectos más importantes del simulador, como son modelos de operaciones unitarias, ecuaciones para cálculo de propiedades, algoritmos de convergencia y bancos de datos.

#### C. MODELOS

Aspen Plus cuenta con una gran cantidad de modelos que son capaces de representar casi todas las operaciones unitarias que se llevan a cabo en cualquier planta de proceso, induyendo procesos en los que se manejan sólidos. Una característica importante de todos estos modelos es que admiten la entrada de corrientes en cualquier estado físico, asl como de corrientes de trabajo y calor. Cada modelo de operación unitaria tiene su propio lenguaje de entrada, pero en general la introducción de un modelo al simulador debe incluir el nombre reservado del modelo, el nombre del equipo a modelar, y sus parámetros caracteñsticos.

El nombre reservado del modelo es aquel con el que Aspen identifica a la operación unitaria a ser simulada: et nombre del equipo a modelar puede ser cualquier nombre proporcionado por el usuario para identificar dicho bloque con el diaframa de flujo de proceso; y por último, los parámetros característicos son aquellos que consumen los grados de libertad del equipo, como temperatura y presión de salida en un intercambiador.

En la tabla 3.1 se presentan los modelos existentes, los cuales lnduyen tanto el modelado de procesos liquido.vapor, como el modelado de procesos con sólidos. Estos modelos no tienen ninguna limitación dimensional ya que pueden manejar cualquier número de componentes, alimentaciones, etapas, reacciones, etc. Es importante recalcar que el usuario puede introducir sus propios modelos de operaciones unitarias si dentro de los modelos existentes no existe ninguno capaz de representar la operación que se está llevando a cabo.

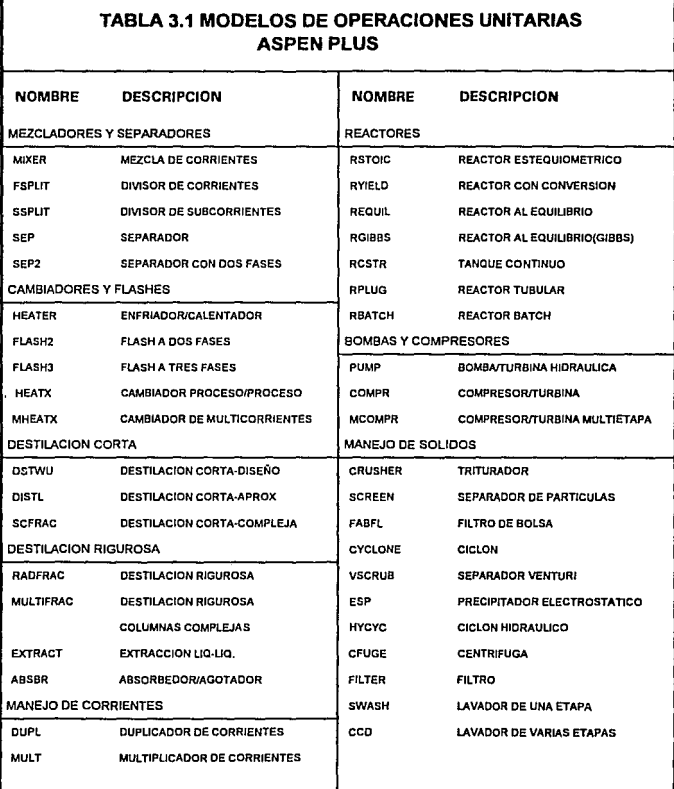

La Información más especifica sobra cada uno de estos modelos se encuentra en los capitules 10 al 16 de la gula del usuario de Aspen Plus.

#### D. ECUACIONES PARA CALCULO DE PROPIEDADES

Aspen Plus cuenta con varios tipos de modelos tennodinámicos para el cálculo de propiedades, los cuales van desde el idear, hasta modelos para substancias especificas como las aminas.

Los modelos termodinámicos son la clave para obtener buenos resultados en una simulación. Aspen Plus calcula todas las propiedades termodinámicas y de transporte requeridas para simular todos los modelos de operaciones unitarias y dimensionar equipos.

Es posible utilizar modelos con coeficientes de aetividad calculados por diferentes métodos, por lo que se cuenta con una gran gama de opciones al combinar ecuaciones de estado con modelos de coeficientes de aetividad. Gracias a esta es posible definir el modelo preciso para cada operación unitaria a simular.

En la tabla 3.2 se pueden observar los modelos existentes para el cálculo de propiedades. En el capitulo 5 de la guia del usuario de Aspen Plus se encuentra información más detallada sobre cada uno de estos modelos.

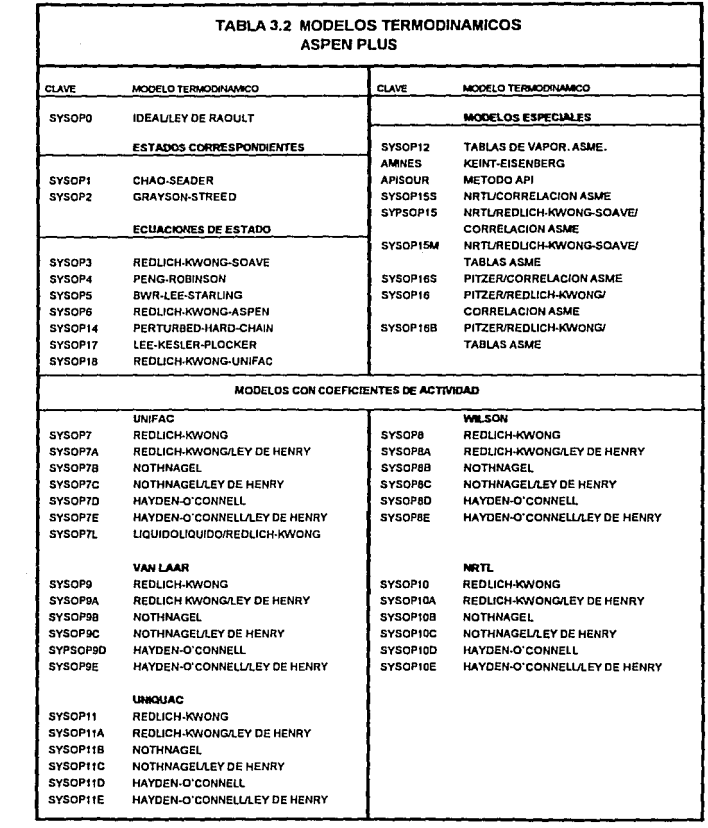

#### E. BANCOS DE DATOS

Aspen Plus cuenta con 6 bancos de datos para el cálculo de propiedades de los compuestos que se utilicen en la simulación. En ellos se encuentran los parámetros de los diferentes modelos tennodinámicos y de transporte de Aspen como presión y temperatura critica, constantes de Antaine, parámetros de la UNIFAC, etc. Existen compuestos que no tienen reportado en los bancos de datos todos los parámetros, en tales casos el usuario puede suministrarios o inclusive crear su propio banco de datos.

Los bancos de datos existentes en Aspen Plus son los siguientes: ASPENPCD, DIPPRPCD, COMBUST, SOLIOS, BINARY Y AQUEOUS

ASPENPCD es el banco principal de substancias puras, en el se encuentran 472 substancias y no requiere especificarse en la simulación, ya que el sistema lo toma como defaull

DIPPRPCD es un banco licenciado a Aspen Tech. por "The National Bureau of Standars" y desarrollado por Instituto Americano de Ingenieros Quimicos(AICHE). Este banco contiene 766 componentes puros y se espera que en un futuro contenga 1500. En este caso si es necesario especificar si se desea utilizar el banco de datos en la simulación.

COMBUST es un banco de datos especial para el cálculo de propiedades en la fase gas a altas temperaturas. Contiene información para 59 compuestos que se encuentran típicamente en los productos de combustión.

En BINARV se encuentran las constantes de Henry para 49 compuestos en solución acuosa, en caso de no existir valores para algún compuesto el usuario puede proporcionarlos fácilmente.

AQUEOUS contiene los parámetros para el cálculo de propiedades de especies iónicas y molecualres en solución acuosa. En el se encuentran 262 componentes.

SOLIOS es el banco de datos para compuestos sólidos, el cual contiene 121 componentes puros.

Los parámetros que contienen todos estos bancos de datos se encuentran en el apéndice 8 de la guia del usuario de Aspen Plus.

#### F. ALGORITMOS DE CONVERGENCIA

Aspen·Plus, como ya se mencionó, utiliza algoritmos de simulación modular secuencial, en donde a partir de las corrientes de alimentación y los parámetros suministrados se van calculando secuencialmente las diferentes operaciones unitarias que conforman el proceso. Asf mismo, cuenta con rutinas para detectar los cicios de reclrculación, seleccionar corrientes de corte, generar bloques de convergencia y definir la secuencia de cálculo.

Las secuencias de convergencia para las especificaciones de diseño son generadas automáticamente. utilizándose el método de la secante para una sola especificación o el de

**Broyden para dos o más especificaciones simultáneas. También es posible que el usuario**  introduzca el método de convergencia.

**En lo que se refiere a los cidos internos, necesarios para lograr la convergencia de las corrientes de recirculación se pueden utilizar varios métodos aplicabk!s a varias corrientes simultáneamente. Entre estos métodos se encuentran: substitución directa, Broyden,**  Wegstein y Newton.

**Para la convergencia de los diferentes modelos de operaciones unitarias es posible también**  utilizar diferentes métodos como Newton, Wegstein y Broyden.

**El tener diferentes opciones de convergencia, hacen de Aspen un simulador muy versátil que permite la solución de cualquier tipo de problema iterativo.** 

#### G. SOPORTE COMPUTACIONAL

El soporte físico (hardware) que requiere et Aspen Plus versión 8.5, debe adqulrtrse por **cuenta propia y es el siguiente:** 

1) Computadora personal con procesador 386 6 486 compatible con IBM; 2) 640 KB de memoria base; 3) 8-10 MB de memoria extendida; 4) Un coprncesador matemático 803087 ó equivalente; 5) Un puerto paralelo; 6) Un mínimo de 70 MB de espacio en disco duro; y 7) Un ratón para utilizar el sistema gráfico.

El soporte lógico (software) está formado por dos partes: el sistema operativo y los programas **que constituyen el simulador. El sistema operativo debe ser DOS versión 3.3 o mayor y debe configurarse para manejar al menos 50 archivos. Los programas que conforman el simulador**  pueden agruparse en tres paquetes:

- **Aspen Plus para computadoras 386, con todas las rutinas que se requieren para llevar a cabo la simulación.** 

- Model Manager, interfase con el usuario, que es un sistema gráfico que permite introducir **fácilmente todas los datos para la ejecución de la simulación.** 

- Programas y compiladores anexos, como NDP-FORTRAN, Phar Lap 386/ASM / 386/LINK y el DOS extender.

#### H. INTERFASE CON EL USUARIO

**Como se mencionó en el capitulo anterior la interfase con el usuario induye el lenguaje por**  medio del cual la persona describe su problema, los reportes de resultados, la documentación **para el uso del sistema y los protocolos para la interacción con otros programas.** 

El lenguaje de entrada incluye la información necesaria para llevar a cabo la simulación, la cual se encuenlra en el diagrama de ftujo del proceso. En Aspen Plus esta información puede **ser suministrada en dos fonnas diferentes, la primera es mediante la realización de un**  programa en caracteres ASCII (input) que puede realizarse en cualquier editor o procesador de palabras.

 $\mathcal{L} \rightarrow \mathcal{L}$ 

En la segunda opción se pueden introducir los datos por medio de gráficas y formatos ya hechos, en los que se le pide al usuario la información necesaria; esto es posible gracias a la utilización de Modal Manager.

Los reportes de resultados también pueden ser obtenidos de las mismas dos formas, por medio del Modal Manager o en archivos de caracteres ASCII. Es posible generar gráficos y tablas que pueden ser editados o impresos de manera directa o por medio de casi cualquier procesador de palabras, hoja de cálculo o sistema CAD.

La documentación para el uso del sistema se encuentra agrupada en varios manuales, tos cuales van desde los básicos hasta los expertos. A continuación se enlistan los diferentes manuales:

- ModelManager and Aspen Plus, lnstallation and reference for the PC: explica como Instalar el simulador y como configurar la PC para su utilización.

- Aspen Plus Usar Guida: contiene la información necesaria para aprender a utilizar el Aspen Plus para procesos líquido-vapor típicos.

- Aspen Plus Electrolytes Manual: es un suplemento de la gula del usuario para el modelado de procesos en donde Intervienen electrolitos en solución acuosa y no acuosa.

- Aspen Plus Solids Manual: en el se encuentra la descripción de conientes y operaciones unitarias en donde se manejan sólidos.

- Aspen Plus lnteractive Simulation: describe las propiedades y virtudes de la simulación Interactiva y la forma de utilizarta.

- Aspen Plus Data Regresslon Manual: es una guia completa para el uso del sistema de regresión lineal de Aspen Plus.

- Aspen plus Casting Manual: en el se encuentra la descripción del uso de los sistemas de costos, asl como su simulación y reporte.

- ModelManager Getting Slarted and Tutorials far the PC: Inicia al usuario en el uso de Model Manager a través de tutoriales.

- Aspen Plus Gulde to Physical Properties: guía a los usuarios avanzados en el cálculo y uso de propiedades.

- Aspen Plus Notes on Interfaces and User Models: describe la forma en que el usuario debe Introducir sus propios modelos y subrutinas.

: Aspen Plus Stream Libraries and lnsert Librarles: descrtbe como usar la biblioteca de corrientes para almacenar información entre diferentes corridas de una misma simulación.

Aspen Plus cuenta con protocolos para su interacción con otros programas como son bases de datos, hojas de cálculo y sistemas CAD/CAM.
# **CAPITULO 4**

## PROCESOS DE HIDRODESULFURACION

#### A. INTRODUCCION

El desarrollo de la tecnologia en refinación del petróleo ha provocada que el hldroprocesamiento de las fracciones del petróleo sea tan factible como el cracking y la reformación. En este tipo de procesos se hace reaccionar cataliticamente a los hidrocarburos con hidrógeno.

Existen básicamente dos tipos de hidroprocesamiento: el hidrocracking y la hidrodesulfuración. En el primero de éstos se hacen reaccionar hidrocarburos pesados con hidrógeno, dando como resultado combustibles refinados de menor peso molecular y mayor relación H/C. En la hidrodesulfuración, por su parte, se provoca la reacción de compuestos azufrados con hidrógeno, dando como resultado la formación del compuesto desulfurado.

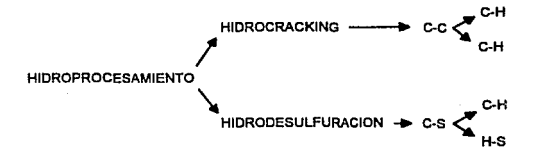

Flg. 4.1 Hidroprocesamiento

En la reacción de hidrodesulfuración se forma como subproducto ácido sulfhídrico, como resultado de la eliminación de azufre del compuesto orgánico. La reacción típica de hldrodesulfuración es la siguiente:

Compuesto azufrado + H 2 ---+ Compuesto desulfurado + H2s

El procesamiento catalítico con hidrógeno de fracciones ligeras del petróleo para remover azufre se lleva a cabo con diferentes finalidades. Las dos principales son: 1) dar un pretratamiento a las carga de las refonnadoras catalíticas para evitar el envenenamiento del catalizador de platino por causa del azufre y 2) tratar a las gasolinas producidas mediante el cracking catalítico dando como resultado productos estabilizados y sin presencia de azufre.

La hidrodesulfuración de tracciones más pesados da como resultado la obtención de productos como diesel, gas avión y aceites para calentamiento.

Actualmente, aunada a éstas finalidades económicas, se encuentra la protección al medio ambiente. Esto se debe a que la causa principal de contaminación del aire por SO, es la combustión de hidrocarburos azufrados presentes en gasolina y dlesel. Los procesos de hldrodesutfuración penniten disminuir la concentración de azufre en los combustibles por lo que resultan de gran Importancia en el combate a la contaminación, sobre todo en paises como México en donde el pelróleo Uene una alta concentración de compuestos de azufre.

## B. CARGAS A HIDRODESULFURADORAS

La carga de una hidrodesulfuradora puede variar desde fracciones ligeras hasta fracciones pesadas como aceites residuales. Dependiendo del tipo de carga se tienen diferentes condiciones de operación, así como consumo de hidrógeno y vida del catalizador. Las cargas tfpicas a hidrodesulfurar, asl como sus puntos de ebullición se muestran en la tabla 4.1.

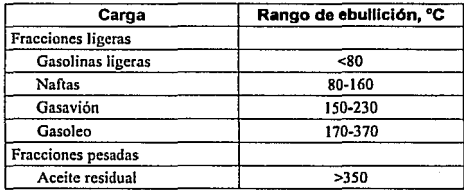

Tabla 4.1 Cargas a hldrodesulfuradoras

Los compuestos que por lo general se encuentran en las cargas a hldrodesulfurar se encuentran en la figura 4.2. Los compuestos se encuentran ordenados de mayor a menor reactividad, los compuestos más pesados se encuentran en mayor proporción en las fracciones pesadas y viceversa.

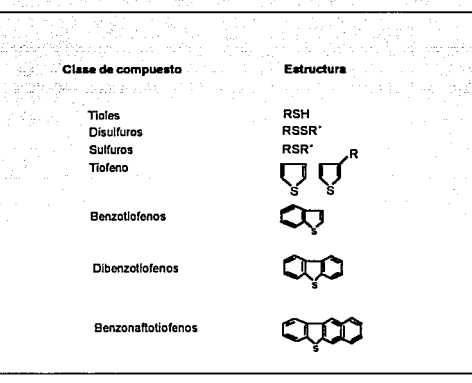

Fig. 4.2 Compuestos con azufre característicos

## **C. REACCIONES**

Existen varias reacciones que se llevan a cabo en los reactores de hidrodesulfuración, la principal es la reacción en la que se rompen los enlaces C-S para dar como resultado un enlace C-H y al formación de ácido sulfhídrico:

> $R-SH + H_2 \rightarrow RH + H_2$  $(1)$

Bajo condiciones de reacción industriales se llevan a cabo reacciones de hidrogenólisls provocando el rompimiento de enlaces C·C, la más común de éstas reacciones es la de hidrocracking:

$$
RCH2CH2R1 + H2 \rightarrow RCH3 + R1CH3
$$
 (2)

Otra reacción común de hidrogenólisis es la hidrodesnitrificación:

$$
RNH_2 + H_2 \rightarrow RH + NH_3 \tag{3}
$$

Este último tipo de reacciones son útiles ya que remueven el nitrógeno de los combustibles lo cual es en ocasiones necesario antes de llevar a cabo la reformación por hidrocracking ya que el nitrógeno envenena al catalizador de este tipo de procesos.

La hidrogenación de compuestos no saturados también se lleva a cabo durante la hidradesulfuración y su velocidad de reacción es comparable aunque ligeramente menor.

$$
BENCENO + 3H2 \rightarrow CICLOHEXANO \tag{4}
$$

Las reacciones (2) y (4) son de gran importancia económica ya que consumen hidrógeno sin remover azufre. SI la temperatura es relativamente alta también es posible que se efectúen reacciones de aacking ténnico causando la reducción de peso molecular de las mezclas.

Las fracciones pesadas del petróleo contienen también compuestos organometálicos principalmente de Vanadio y Níquel que reaccionan para dar sulfuros sólidos que se acumulan en el reactor y terminan por bloquear los poros del catalizador, envenenándolo.

Las reacciones de coquificación también se llevan a cabo durante la hldrodesulfuración, sobre todo cuando se tratan fracciones pesadas. El coque también bloquea los poros del catalizador, pero a diferencia de las sulfuros metálicos éste puede ser quemada, como en el cracking catalltico, regenerándose asi el catalizador.

### D. CATALIZADOR

Los catalizadores que se utilizan en la hidrodesulfuración son aquellos desarrollados antes de la segunda guerra mundial en Alemania, utilizados para la hidrogenación de derivados líquidos del carbón. Se trata do óxidos de cobalto y molibdeno soportados por una base do alúmina. Los catalizadores industriales contienen entre 10 y 20% de Coy Mo, aunque también se llega a utilizar NI y W en su lugar. En contraste al platino utilizado en la refonnación, estos catalizadores tiene la caracteristica de tener actividad para la hidrogenación en presencia de altas concentraciones de compuestos azufrados, aunque su actividad es mucho menor a aquellos que contienen Pl

Los catalizadores utilizados generalmente se encuentran en forma de partículas o comprimidos porosos de dimensiones entre 1.5 a 3 mm. Tanto la forma como el tamaño de partfcula son de gran Importancia, sobre todo en las fracciones pesadas, ya que la difusión al Interior de la partícula tiene gran Importancia en las velocidades de reacción.

En el procesamiento de fracciones ligeras del petróleo el hidrógeno y los hidrocarburos (como gas o Uquldo) se ponen en contacto en flujo paralelo a través de un reactor de lecho

empacado, por el cual fluyen de arriba hacia abajo. En la figura 4.3 se muestra un diagrama simplificado de los procesos de hidrodesulfuración.

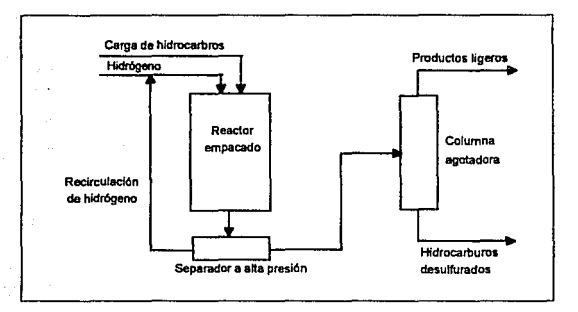

Fig. 4.3 Proceso típico de hidrodesulfuración

Los productos del reactor pasan a un tanque a alta presión donde el hidrógeno que no reaccionó se separa de los hidrocarburos para posteriormente separar los productos ligeros formados durante la reacción del producto desulfurado.

La temperatura de operación en el reactor aumenta can el tiempo de operación para minimizar los efectos de la coquificación. El coque es periódicamente quemado para regenerar el catalizador el cual tiene una vida útil que depende de Ja fracción a tratar. El costo del catalizador en el procesamiento de fracciones ligeras contribuye tan solo a un 10%[a] de los costos de operación por lo que existe poco estimulo para el desarrollo de nuevos

catalizadores. Por el contrario, en el procesamiento de fracciones pesadas el costo es significativo, por lo cual se desarrollan continuamente nuevas tecnologias., aunque esto resulta complicado ya que se tienen reactores con tres fases: hidrógeno (gas), hidrocarburos (liquido) y catalizador (sólido).

En la tabla 4.2 se resumen las diferencias en las condiciones de operación en el tratamiento de las fracciones, ligeras o pesadas.

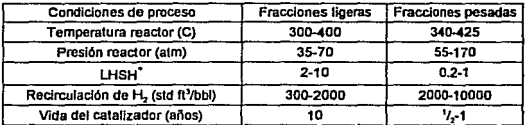

'LHSH=(volumen de la alimentación)/({volumen de catalizador)(hora)) Tabla 4.2 Condiciones de operación en la hidrodesulfuración

En el procesamiento de fracciones pesadas las condiciones de proceso son más severas debido a que contienen compuestos de azufre menos reactivos y mayor concentración de compuestos organometálicos, es por esto que los depósitos de coque y sulfuros metálicos se fonnan rápidamente e impiden la regeneración del catalizador.

 $\epsilon\ll \epsilon_{\rm in}$  ,  $\epsilon_{\rm in}$ 

والعجام والمعاشرة والمحاوي والمستحدث

## **E.CINETICA**

Aunque **se** han realizado gran cantidad de estudios sobre la cinética de la hidrodesulfuración en amplios rangos de temperatura y presión, incluyendo los efectos de todos los reactivos y **productos. todavía no se ha llegado a resultados definrtivos.** 

Se han reportado resultados parciales de la hidrodesulfuración del tiofeno sin influencia del **transporte de masa utilizando Co-Mo Al20 <sup>3</sup>como catalizador, con aproximadamente 3% de Co**  y 7% de Mo. La temperatura de éstos experimentos se mantuvo entre 235 y 265 'C y la **presión cercana a Ja atmosférica; las concentraciones de tiofeno y H25 se variaren, aunque la presión parcial del hidrógeno se mantuvo constante. La hidrodesulfuración quedó representada por una ecuación del Upo Langmuir-Hinshelwood, con la fonna siguiente**  (Satterfiekl y Roberts [1)):

$$
\Gamma_{\text{hds}} = \frac{k^{\text{p}} \tau^{\text{p}} \mu_2}{(1 + K_{\text{r}} \rho_{\text{r}} + K_{\text{H}_2 \text{S}} \rho_{\text{H}_2 \text{S}})^2}
$$
(5)

donde **k** es la constante de rapidez de reacción, P<sub>r</sub> es la presión parcial del tiofeno, P<sub>ua</sub> la presión parcial del hidrógeno,  $P_{\text{tors}}$  la presión parcial del ácido sulfhídrico y  $K_{\text{r}}$  y  $K_{\text{res}}$  son constantes de adsorción.

Como resultado de éstos experimentos se llegó a la conclusión de que el ácido sulfhídrico Inhibe las reacciones de hidrodesulfuración y que éstas dependen en gran medida de la presión parcial del hidrógeno.

A partir de otros experimentos realizados por Frye y Mosby (2] se comprobó que la velocidad de reacclón dependla en primer orden con respecto a la presión parcial del hidrógeno y los compuestos sulfurados y que además se vela afectada por la adsorción de compuestos aromáticos en el catalizador, por lo que se llegó a la siguiente ecuación:

$$
r_{hds} = \frac{k P_S P_{H_2}}{(1 + K_{\omega} P_{\omega} + K_{H_2 S} P_{H_2 S})^2}
$$
 (6)

donde P<sub>s</sub> es la presión parcial de los compuestos azufrados y P<sub>x</sub>, la presión parcial de los compuestos aromáticos.

Los valores de las constantes de rapidez y de adsorción dependen de la fracción de petróleo que se esté hldrodesulfurando, del catalizador utilizado y del tipo de reactor, por lo que deben ser evaluadas bajo condiciones de operación en la industria.

Se han hecho simplificaciones a éstas ecuaciones considerando a las presiones parciales del hidrógeno y del ácido sulfhídrico como constantes. La presión parcial del hidrógeno se puede considerar constante, si tomamos en cuenta que se tiene gran cantidad de hidrógeno en comparación con lo que reacciona (reacciona tan solo 10% o menos de la carga total al reactor). Por su parte, la presión parcial del ácido sulfhídrico es casi la misma a lo largo del reactor, sobretodo en fracciones ligeras, ya que se tiene una concentración muy baja en comparación a los otros compuestos (generalmente menor al 1% en mol).

De esta forma se puede escribir una ecuación simplificada para la rapidez de reacción de la hidrodesulfuración (3):

$$
r_{hds} = a_1k_1c_s + a_2k_2c_s \qquad (7)
$$

donde a, es la fracción de compuestos azufrados que reaccionan fácilmente, a, la fracción de compuestos azufrados que casi no reaccionan, k, y k, las constantes de velocidad de reacción y Cg la concentración total de compuestos con azufre.

Oe ésta forma se tienen velocidades de reacclón de primer orden con respecto a la concentración de compuestos azufrados. Si se conocen los compuestos que contiene la fracción es posible establecer un término para cada uno de ellos. Para fracciones ligeras del petróleo el ténnino 32 es muy pequeño, mientras que para fracciones pesadas sucede lo contrario. Los valores de éstas constantes deben ser evaluados en la práctica a nivel industrial ya que, como se mencionó anterionnente, dependen de la carga al reactor, el catalizador y el tipo de reactor.

Se sabe que mientras más pesado sea el compuesto ha hidrodesulfurar su rapidez de reacción es menor y que la rapidez de reacción de los compuestos aromáticos es menor a la de los no aromáticos.

La ecuación simplificada (7) fue la utilizada durante el modelado del reactor cinético del presente trabajo, en el capitulo 6 se hablará del ajuste de los parámetros.

[a] Gates, Bruce C. et al. "Chemistry of Catalytic Processes." New York: Mc. Graw Hill, 1979. 469 pp. (11 Satterfield, C. N. and G.W. Rcberts, Am. lnst. Chem. Eng. J., 14, 159 (1968) [21 Frye, C.G., and J.F. Mcsby, Chem. Eng. Prog., 63(9), 66(1967) {3} Cecil, R.R., F.Z. Mayar and E.N. Cart. Trabaje presentado en la reunión del Am. lnsl Chem. Eng. LA., 1968.

# **CAPITULO 5**

## PLANTA HIDRODESULFURADORA DE NAFTAS DE TULA, HIDALGO

### A. GENERALIDADES

La función de la planta hidrodesulfuradora de naftas de la refineria Miguel Hidalga es la de preparar la carga a la reformadora, mediante la eliminación de azufre de las naftas ligeras provenientes de la destilación primaria; obteniéndose como subproductos LPG, lsohexanos y otros compuestos más ligeros ricos en ácido sulfhídrico. En la figura 5.1 se muestra el diagrama simplificado.

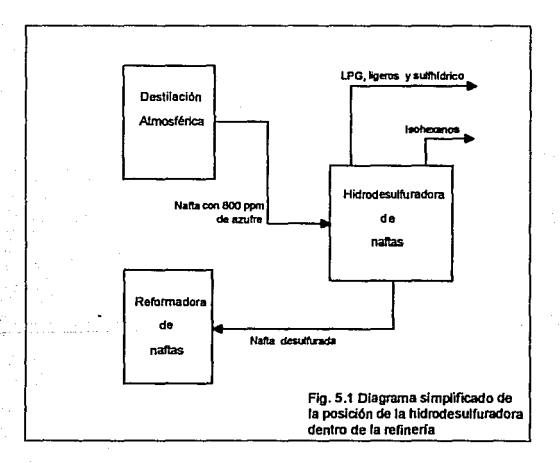

La capacidad de diseño de la planta es de 36,500 BPD con una capacidad mfnima de 60% la de diseño y un factor de servicio de 0.9.

*S.2* 

### B. ESPECIFICACIONES DE LAS ALIMENTACIONES

Se tienen únicamente dos alimentaciones a la planta hidrodesulfuradora, una de ellas es la reposición de hidrógeno procedente de la planta refonnadora y la otra una mezcla de naftas ligeras y de despunte provenientes de la destilación primaria.

El hidrógeno proveniente de la reformadora con un flujo de 3 MMSCFD tiene la siguiente composición:

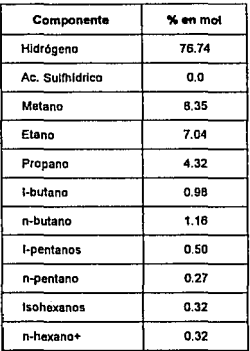

La naftas procedentes de la destilación atmosférica contienen 800 ppm de azufre, su flujo es de 36,500 BPD y su composición es la siguiente:

*S.3* 

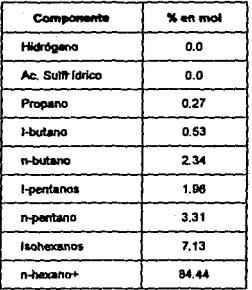

### C. DESCRIPCION DEL PROCESO

La planta hidrodesulturadora puede dividirse en dos secciones: sección de reacción y sección de estabilización y fraccionamiento. El objetivo de la sección de reacción es la eliminación de compuestos con azufre, mediante la reacción de hidrogenación, en un reactor catalítico de lecho fijo. En la sección de estabilización y fraccionamiento se efectúa la separación de los butanos e isohexanos de los hexanos y más pesados. La descripción puede seguirse en la fíg.  $5.1.$ 

#### Sección de macción.

La alimentación de naftas se recibe en un tanque acumulador para ser bombeada por medio de la bomba de alimentación GA-401 hacia dos trenes de cambiadores de calor en paralelo.

54

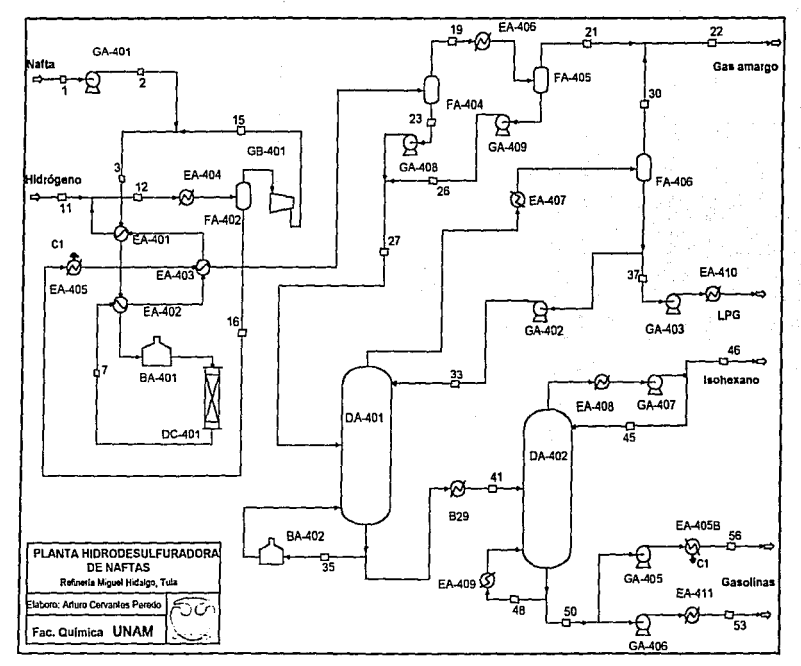

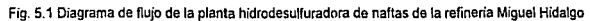

ă

previa inyección de la corriente de recirculación de hidrógeno proveniente del compresor GB-401. Los trenes de cambiadores EA-401 y EA-402 utilizan el efluente del reactor para precalentar la carga.

La carga precalentada, se pasa al calentador BA-401 con el objeto de suministrarte el calor requerido para el proceso hasta alcanzar la temperatura necesaria en el reactor (665 °F). La carga totalmente vaporizada pasa a través del reactor DC-401 en el cual se efectúan las reacciones de hidrogenación. Dichas reacciones son exotérmicas por lo que el efluente del reactor tiene una temperatura de 680 ºF.

El efluente del reactor Intercambia calor con Ja carga, en los cambiadores EA-402 y EA-401 y con el liquido procedente del tanque separador de producto desulfurado FA-402 en el cambiador EA-403. A la corriente de salida de los cambiadores EA-401, se le une la corñente de reposición de hidrógeno, proveniente de la reformadora para posteriormente enfriar ésta mezcla con agua en el cambiador EA-404 hasta una temperatura de 110 ºF.

La mezcla liquido-vapor formada en el cambiador se lleva al tanque separador de producto desulfurado FA-402. En éste la mezcla se separa en dos fases, una gaseosa (hidrógeno principalmente) que se recircula por medio del compresor GB-401 para mezclarse con fa carga de naftas y otra líquida que se envía a la sección de estabilización y fraccionamiento.

Sección de estabilización y fraccionamiento.

La fase líquida procedente del tanque separador de producto desulfurado se precalienta en Jos cambiadores EA-405 y EA-403 al calentarse con los fondos de la torre deshisohexanizadora y con el efluente del reactor respectivamente. Al liquido así

*\$.6* 

precalentado se le reduce la presión y a causa de ésto se efectúa la separación de hidrocarburos ligeros e hidrógeno de los pesados en el primer tanque separador de carga a la desbutanizadora FA-404. La corriente gaseosa se pasa a través del enfrfador de gas amargo EA-406 con el fin de condensar y recuperar los hidrocarburos presentes en la mezcla.

El efluente del enfriador de gas amargo pasa al segundo tanque separador de carga a la desbutanizadora FA-405, donde se efectúa la separación de la fase gaseosa de la liquida. La fase gaseosa constituida por gas amargo se envía a la planta de tratamiento con dietanolamina(DEA).

La fase liquida proveniente de los tanques separadores se envían mediante las bombas GA-408 y GA-409 hacia la torre desbutanizadora DA-401 alimentándose, después de unirse, en el plato 15 de la torre. La torre desbutanizadora tiene por objeto separar los hidrocarburos llgeros y butanos de los hexanos y pesados y consta de 28 platos. Por los domos sale el destilado en forma de vapor el cual se condensa parcialmente al pasar a través del condensador EA-407. La separación se \leva a cabo en el acumulador de reflujo FA-406.

El vapor formado por gas amargo se une a la corriente que sale del segundo tanque separador de carga y se envia a la planta de tratamiento con OEA. El condensado se divide en dos corrientes, una es enviada mediante la bomba GA-403 a la planta de tratamiento con OEA pasando primero a través del enfriador de domos EA-410. La otra corriente se envla como reflujo hacia la torre mediante la bomba GA-402.

Los fondos de la torre desbutanizadora, conteniendo principalmente isohexano, hexano e hidrocarburos pesados se divide en dos corrientes, una de ellas se envla a la planta

reformadora con objeto de llevar a cabo una recuperación de calor en la misma (80% del calor requerido en el reboiler).

Esta corriente a su vez se divide en dos: una de ella se envia a los serpentines de la sección de convección de la planta reformadora donde se vaporiza parcialmente para posteriormente pasar a través del calentador de fondos (BA-402) de la torre debutanizadora en donde se le suministra el calor restante. La otra corriente es enviada a un economizador donde es vaporizada parcialmente y regresada a la hidrodesulfuradora para mezclarse con el efluente del calentador de fondos.

La otra parte de la corriente de fondos se envía a la torre desisohexanlzadora DA-402, previa disminución de presión. En ésta torre se efectúa la separación de penianos e isohexanos de los hidrocarburos pesados y consta de 32 platos. Los primeros salen por el domo de la torre condensándose totalmente al pasar a través del condensador EA-408.

El condensado pasa a través del acumulador de la torre para posteriormente ser bombeado por medio de la bomba GA-407. Una parte de esta corriente se envfa como reflujo a la torre y otra se envfa como carga a la planta fraccionadora.

De la corriente que sale por fondos de la torre desisohexanizadora, constituida por una mezcla de hexano y más pesados, parte se recircula a través del rehervidor de fondos EA-409 y parte se pasa a un tanque de balance donde su efluente se bifurca: una corriente es enviada mediante la bomba GA~OS hacia la planta reformadora, pasando primero por el cambiador EA-405(mostrado como EA-4058). La corriente restante se enfrfa mediante el cambiador EA-411 y se envía a límites de batería como producto.

*s.•* 

# **CAPITULO 6**

## SIMULACION DE LA PLANTA **HIDRODESULFURADORA DE NAFTAS**

### A. PASOS A SEGUIR EN UNA SIMULACION

El desarrollo de una simulación implica el seguimiento de un procedimiento básico que, aunque referido a Aspen Plus en éste capitulo, puede extrapolarse a cualquier simulador modular. Este procedimiento básico consta de los siguientes puntos:

- 1. Definición del problema
- 2. selección de unidades
- 3. Selección de componentes
- 4. Elección del(fos) modelos termodinámicos
- 5. Especificación de la topologla del proceso
- 6. Detenninaci6n de las comentes de corte
- 7. Definición de las corrientes de alimentación y de corte
- e. Elección del modelo a utilizar para cada operación unitaria
- 9. Especificación de los parámetros de cada modelo
- 10. Selección de los métodos de convergencia para las corrientes de corte

### 1. DEFINICION DEL PROBLEMA

El primer paso para Ja realización de una simulación es definir sus alcances *y* sus limites, ya que es muy frecuente que el proceso a simular no se encuentre como una entidad independiente, sino que tenga flujos de materia y/o energia interconectados con otros procesos, de fonna que al alterar el proceso en cuestión se alteran los demás.

La planta a simular en este trabajo se encuentra interconectada a la planta reformadora de naftas por una sola corriente que recupera calor de la segunda plania, por lo que no se propondrán mejoras sobre esta corriente.

Todos los equipos son simulados Independientemente para poder tener un mejor análisis y control de la simulación del proceso. El modelado del reactor no lue realizado para la optimización del reador en si, sino para la representación del proceso.

### 2. SELECCION DE UNIDADES

Las unidades a utilizarse en una simulación deben ser, por facilidad de manejo, aquellas en las que se dispone la mayor parte de la información del proceso a simular. Aspen plus cuenta con tres sistemas de unidades: intemacional, de Ingeniería y métrico. Además es posible definir las unidades a utilizar para una variable especifica.

Se pueden especificar unidades distintas para la entrada y salida de información, es decir, puede suministrarse como parámetro una temperatura en ºC y obtener el resultado en ºF. Por omisión Aspen Plus utiliza unidades de lngenleña tanto para la entrada como para la salida de información. Para el presente trabajo, las unidades seleccionadas fueron las de ingeniería ya que se disponía de la información en éstas unidades.

### 3. SELECCION DE COMPONENTES

La selección de los componentes Implica la especificación de todos los compuestos que van a estar presentes en la simulación de un proceso. Para esto es necesario considerar tanto los compuestos de las corrientes de entrada al proceso, como aquellos que se forman en las reacciones.

Aspen plus permite la introducción de componentes totalmente caracterizados o la creación de pseudacomponetes para fracciones del petróleo a partir de una TBP. (Una TBP es una curva o tabla en la que se representan datos de por ciento de vaporización de la fracción problema contra temperatura de ebullición.)

En este punto además de la especificación de los componentes, también es necesario seleccionar la base de datos en la que se encuentran los parámetros para el cálculo de propiedades de dichos componentes.

En este caso, la selección de componentes fue un tanto complicada. Por tratarse de una fracción del petróleo, lo recomendable para caracterizar a la mezcla es utilizar pseudocomponentes creados a partir de la introducción de datos de una TBP de ésta.

Por otro lado, Aspen no permite la reacción de pseudocomponentes por lo que su utilización resulta Imposible al tener que simular un reactor. Es por ésta razón que se procedió a obtener una mezda con componentes totalmente caracterizados que se asemejara lo más posible a lo que se tiene on la realidad.

Se sabe que las naftas están fonnadas por una gran cantidad de compuestos que van desde los C3 hasta los C10 y C11 y que además en este caso es necesario representar a los compuestos con azufre. Dentro de los compuestos no azufrados es necesario identificar completamente a los butanos, pentanos e isohexanos ya que se tienen separaciones específicas de éstos dentro del proceso.

Dentro de los compuestos ligeros se tienen: hidrógeno, ácido sulfhídrico (como producto de reacción), metano, etano, propano, isobutano, n-butano, 2 metil butano, 2,2 dimetil propano, n-propano, 2,2 dimelll butano, J melll pantano, *y* 2 metll pantano.

En el caso del hexano y más pesados no es necesaria la Identificación exacta ya que durante todo el proceso se mantienen como una sola fracción. Estos intervienen en las reacciones de aaddng dentro del reador, pero no importa lo que son sino lo que forman, que son compuestos más ligeros que se encuentran completamente caracterizados. Dentro de ésta fracción únicamente es necesario saber que también existen compuestos aromáticos y azufrados, los cuales son importantes por las reacciones que se llevan a cabo.

Dentro de los componentes pesados no aromáticos y no azufrados se consideraron como fracción de la corriente de alimentación al n.flexano, metil clclopentano, n-heptano, n-octano, n-nonano, n-decano *y* n-undecano *y* como produdo de la reacción de hidrogenación de los aromáticos al ciclohexano y metilciclohexano.

Representando a Jos aromáticos se tomaron al benceno y al tolueno cuyas fracciones dentro de la alimentación eran conocidas *y* correspondlan al 90% de los aromáticos totales.

Dentro de los compuestos con azufra era necesario representar tanto a los compuestos lineales como a Jos ciclicos, los cuales son más difíciles de reaccionar. Para esto se seleccionaron como lineales al etilmercaptano, metil-etil sutfuro y dietil sulfuro y como cldico al tiofeno. Estos tueron seleccionados en base a que por tratarse de una nafta ligera, ésta sólo contiene compuestos azufrados de bajo peso molecular y de fácil reacción.

## 4. ELECCION DE LOS MODELOS TERMODINAMICOS

Como ya se mencionó anterionnente, la selección del(los) modelo{s) termadinámico(s) a utilizarse dentro de la simulación es de gran importancia para obtener resultados confiables. Los modelos termodinámicos disponibles en Aspen se pueden consultar en el capitulo 2.

Los modelos termodinámicos seleccionadas para ésta simulación fueron das: GraysorrStreed (SYSOP2) y Redlich-Kwong-Aspen (SYSOP6). El primero se seleccionó debido a que se trata de un sistema de hidrocarburos con presencia de hidrógeno en algunos de sus equipos que se adapta muy bien a los rangos de funcionalidad da ésta ecuación diseñada especialmente para este tipo de sistemas. Esta selección se hizo también mediante una comparación entre las diferentes ecuaciones de estado y los datos de diseño.

Asl por ejemplo, se tiene que la recirculación de hidrógeno de diseño es de 1525 lbmol/hr, y se obtuvo para Grayson-Streed un valor de 1539, mientras que para Peng-Robinson y Redllc:h-Kwong-Aspen se obtuvieron valores de 1405 y 1467 respectivamente.

El segundo modelo tue elegido ya que en muchos equipos no se tiene presencia de hidrógeno, por lo que la utilización de modelos especlficos no es necesaria. La ecuación de Redllch-Kwong es aplicable a mezclas tanto no polares como ligeramente polares ( incluso polares con la utilización parámetros do interacción binaria). En este caso al tener presencia de ácido sulfhídrico la utilización de ésta ecuación recomendable.

## 5. ESPECIFICACIÓN DE LA TOPOLOGIA DEL PROCESO

Para especificar la topologfa de un proceso es necesario identificar primero todos los bloques a simular, los bloques no son necesariamente los equipos mostrados en un diagrama de procesos ya que se deben incluir también divisores y mezdadores de flujo.

Una vez Identificados y nombrados todos los bloques se procede a la Identificación de corrientes, para lo cual es necesario nombrar diferente a cada una, incluyendo todas aunque no cambien de composición. A partir de esta Información se puede generar un diagrama de bloques como el mostrado en la figura 6.1.

Posteriormente se procedió a introducir la topología del proceso, que consiste en indicar con el nombre de cada bloque que corrientes entran y salen de cada uno de ellos. En Aspen plus se realiza de la siguiente forma:

BLOCK (nombre del bloque) IN=(corrientes que entran) OUT=(corrientes que salen) En sección B de este capítulo se incluye el listado del input utilizado para la realización de este trabajo el cual induye la topología del proceso.

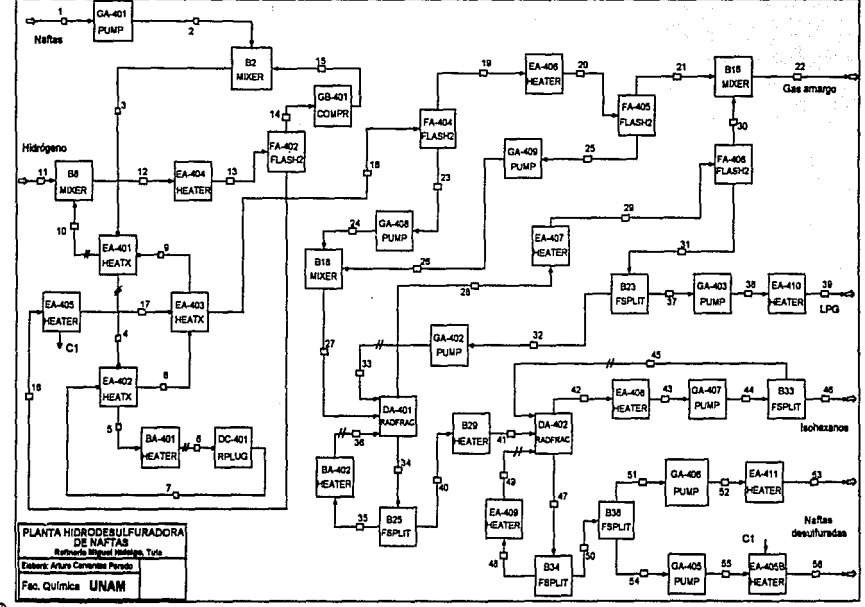

Fig. 6.1 Diagrama de bloques de Ja simulación.

:

## 6. DETERMINACION DE LAS CORRIENTES DE CORTE

Las corrientes de corte, como se mencionó anterionnente, son aquellas que es necesario hacer converger debido a que se tienen recirculaciones en el proceso.

Las corrientes de corte pueden ser suministradas por el usuario de Aspen o pueden ser encontradas automáticamente por el simulador (por el método de Motard·Westerberg). Lo más recomendable es que el usuario las proporcione ya que al tener el conocimiento del comportamiento del proceso puede seleccionar el conjunto de corrientes de corte más adecuado para romper todos los ciclos. En caso que el simulador las seleccione, sólo lo hace en base a criterios matemáticos, no toma en cuenta al proceso.

La corrientes seleccionadas para este trabajo son: 4, 6 y 10 para la convergencia de los ciclos que producen la recirculación de hidrógeno (cicla de materia) y los ciclos de energía fonnados en los intercambladores EA-401 a 403 (Bloque CV1); 33 y 36 para la convergencia de los ciclos fonnados por el reflujo y la corriente que va al reboiler de la torre debutanizadora(Bloque CV2); *y* 45 *y* 49 (Bloque CV3) para los ciclos presentes en la torre desisohexanizadora (reflujo y corriente del reboiler).

## 7. DEFINICION DE LAS CORRIENTES DE ALIMENTACION Y DE CORTE

El siguiente paso en la realización de una simulación es la especificación de las corrientes de alimentación y de corte, es decir proporcionar flujo, composición y condiciones (presión y temperatura o fracción de vapor).

Para éste caso se tienen dos corrientes de alimentación, la de hidrógeno que tiene la misma composición indicada en el capitulo 4 y la de naftas cuya composición de compuestos ligeros es la mencionada en el mismo capitulo s6lo que las fracciones de isopentanos e lsohexanos tueron obtenidas de los datos de diseño.

La composición de hexanos a undecanos fue calculada ajustando el peso molecular de la corriente proporcionada en el diagrama de flujo de proceso, mientras que la composición de compuestos con azufre fue calculada a partir del hecho de que se tienen 800 ppm de azufre en la alimentación. Por su parte las concentraciones de metil ciclopentano, benceno y tolueno fueron obtenidas de los datos de diseño restándolos del total de n-hexano+pesados.

### 8. ELECCION DEL MODELO A UTILIZAR PARA CADA OPERACION UNITARIA

La elección de los modelos a utilizar para representar cada una de las operaciones unitarias se hace en base al equipo en sf, en el capitulo dos se mencionaron los modelos con los que cuenta Aspen plus los cuales son capaces de reproducir cualquier tipo de operación unitaria.

Es importante señalar que la mayoña de las operaciones sólo pueden ser simuladas adecuadamente con un sólo modelo cerno un intercambiador de calor con servicio (heater), un flash de dos fases (flash2) o una bomba (pump). No es asi en el caso de las columnas de destilación o los reactores.

La columnas de destilación pueden ser simuladas con un condensador y reboiler acoplados al modelo o como equipos por separado según se desee. Por su parte, los reactores pueden ser simulados con varios modelos, obteniéndose los mismos resultados en la simulación. La elección del modelo del reactor depende de la información que se disponga y de Ja necesidad

de realizar posteriormente una optimización del equipo, ya que existen modelos como el estequiométrico o el de conversión que no permiten realizar una optimización profunda del equipo.

La figura 6.1 muestra cada uno de los modelos de Aspen plus utilizados en la representación de las diferentes operaciones unitarias de la planta hidrodesutfuradora. Como se puede observar las columnas de desUlaci6n fueron simuladas con el condensador y reboiler no integrados y se utilizó el modelo cinético para la simulación del reactor.

### 9. ESPECIFICACION DE LOS PARAMETROS PARA CADA MODELO.

Los parámetros a especificar en cada modelo de operación unitaria están determinados principalmente por los grados de libertad del equipo, así por ejemplo, para un calentador o enfriador es necesario especificar dos parámetros que pueden ser: temperatura y presión de salida, carga térmlca, o fracción de vapor.

Para calentadores o enfriadores se accstumbra introducir como parámetros la presión de salida y la temperatura de salida o fracción de vapor, ya que en la mayoría de las veces los datos disponibles de cargas ténnicas están sobrados. Cuando se trata de cambiadores que utilizan dos corrientes de proceso se pueden especificar las presiones de salida de ambas corrientes asl como la temperatura o fracción de vapor de una de ellas.

En el caso de flashes lo recomendable es simularlos como adiabáticos (Q=0 y P) o isotérmicos {T y P), aunque también es útil especificar la fracción vapor en casos en los que se desea asegurar un flujo fijo de vapor *o* liquido.

Al especificar bombas y compresores es suficiente especificar la presión de salida del equipo, al Igual que en el caso de mezciadores. Para divisores únicamente es necesario especificar la relación de flujos, aunque también se pueden especificar las presiones de salida.

Las torres de destilación son un equipo más difícil de especificar ya que se requiere especificar al menos: número de etapas, presión de operación {al menos en el primer plato), plato(s) de alimentación, flujos de salidas laterales y tipo de torre (con reboiler y condensador incluidos o por separado).

En el caso de reactores tubulares es necesario proporcionar diámetro, longitud, presión de salida, fase de la reacción, tipo (adiabático, isotérmico o con intercambio de calor), constantes de rapidez de reacción (energía de activación y factor preexponencial) y orden de las reacciones.

Los parámetros suministrados para la realización de esta simulación, son datos obtenidos a partir del diagrama de flujo de proceso y de la descripción del proceso, únicamente fue necesario ajustar los valores de la energía de activación y el factor preexponencial en el caso de la simulación del reactor.

Para ajustar las energtas de activación de las diferentes reacciones se parte del siguiente hecho: algunos compuestos de azufre se descomponen a temperaturas tan bajas como 500 ºF. El grado y la rapidez de la desulfuración se incrementa marcadamente cuando la temperatura aumenta. A 650 ºF la rapidez de reacción es muy alta y se Incrementa hasta la temperatura de 700 ºF. La saturación de aromáticos se comporta de manera semejante a la reacción de hldrodesulfuración, con respecto a la temperatura, con la excepción de que el

incremento de la rapidez se mantiene a mayor temperatura. A éstas temperaturas la rapidez de las reacciones de hidrocracking es muy baja, pero a temperaturas cercanas a 750 °F la rapidez aumenta significativamente.

A esta modelo de reactor, después de haber ajustado los parámetros se le hicieron pruebas variando la temperatura de entrada y la longitud del reador dando los siguientes resultados: a un aumento da 10 grados en la temperatura de entrada el consumo de hidrógeno aumentó ligeramenta debido a un aumento en la rapidez de reacción de las reacciones de hidroaacking y saturaci6n; al disminuir la temperatura 10 grados el consumo de hidrógeno disminuyó pero ocurñó lo mismo con las reacciones de hidrodesulfuración. Al aumentar la longitud del reactor aumentó el consumo de hidrógeno debido al aumento en el tiempo de residencia, mientras que al disminuirfo disminuyeron las conversiones de las reacciones tanto de hidrodesulfuración como las de hidrocraking y saturación.

### 10. SELECCION DE LOS METODOS DE CONVERGENCIA

La selección de los métodos de convergencia debe hacerse en función de: 1) Valores iniciales de las corrientes de corte; 2) Equipos con problemas de convergencia dentro del ciclo(s); y 3) Orden y complejidad del cido(s).

Si se tienen muy buenos estimados para las conientes de corte, lo recomendable es utilizar substitución directa, como se puede observar en la convergencia del bloque CV3 (fig. 6.6). En esta caso se tienen muy buenos estimados de las corrientes de corte, no existen equipos con problemas da convergencia y se trata de cidos simples.

En el caso del bloque de convergencia CV1, (fig. 6.2 y 6.3) la substitución directa no funciona debido a que se tienen ciclos que incluyen un gran número de equipos, incluyendo el flash que separa al hidrógeno de los hidrocarburos, el cual resulta ser un equipo aitico. En este caso el método que mejor funciona es Broyden aunque también puede utilizarse Wegstein. modificando los parámetros de convergencia (Wegstein con=Wegstein con parámatros modificados, Wegstein sln=Wegstein sin parámetros modificados). Al hablar de parámetros modificados debe entenderse un acotamiento del parámetro del método de Wegstein que acelera la convergencia con respecto al de substitución directa.

En el bloque CV2, la torre desbutanizadora presentó serios problemas de convergencia, por lo que la utilización del método de Broyden no resulta adecuada (fig. 6.4 y 6.5). El método que mejor funciona es Weg stein con parámetros modificados ya que permite un mejor control de los valores de las corrientes de corte.

Como se observa, ningún método es mejor que los otros, su selección depende de los puntos anterionnente señaladas y además del tipo de problema por lo que no se pueden generalizar a cualquier proceso.

6.1-1

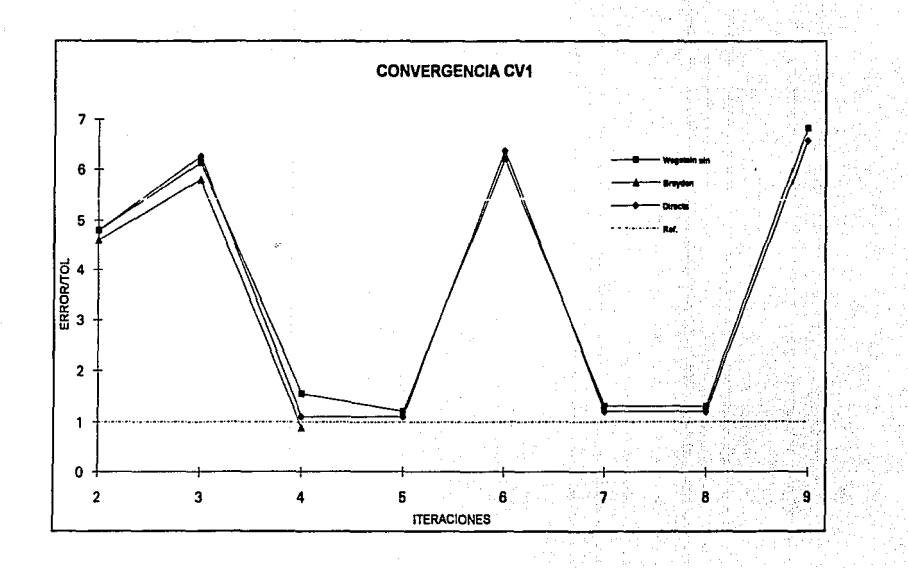

Fig. 6.2 Convergencia del bloque CV1

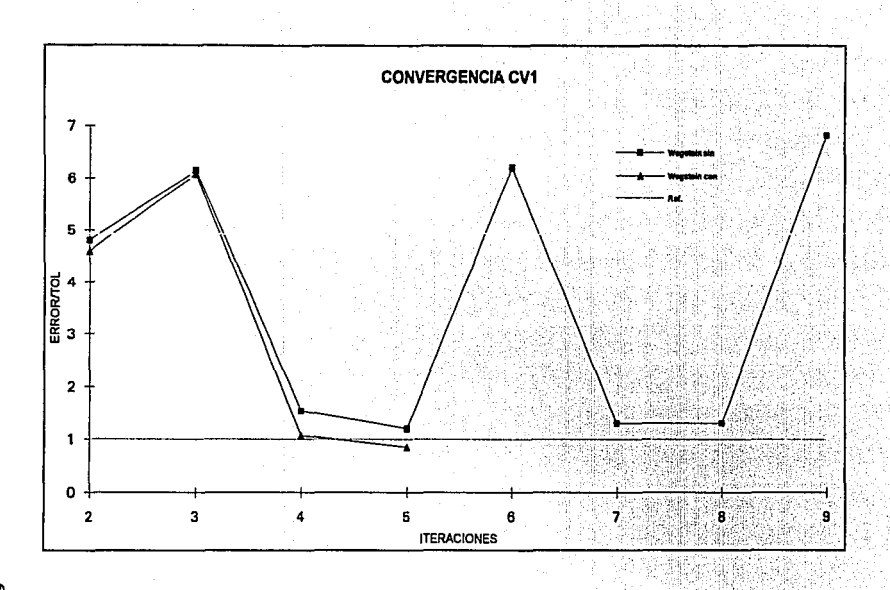

 $\frac{9}{5}$ 

Fig. 6.3 Convergencia del bloque CV1 con el método de Wegstein
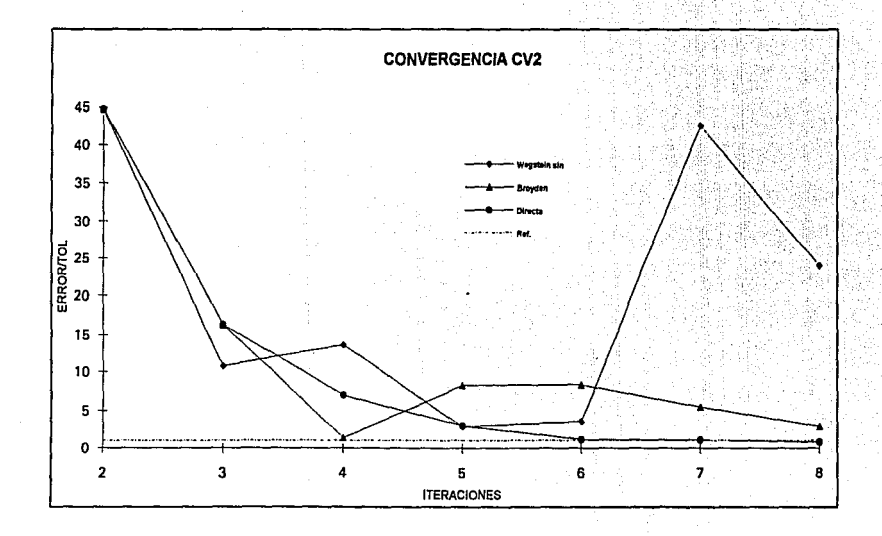

Fig. 6.4 Convergencia del bloque CV2

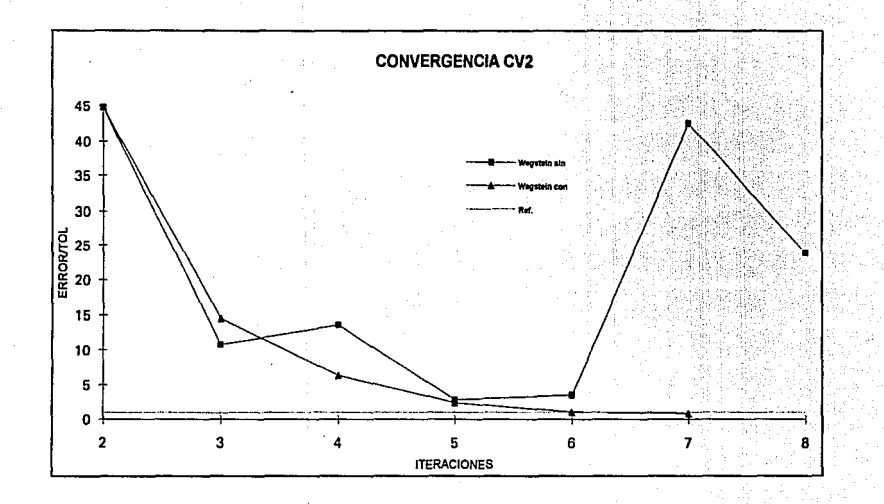

813

Fig. 6.5 Convergencia del bloque CV2 con el método de Wegstein

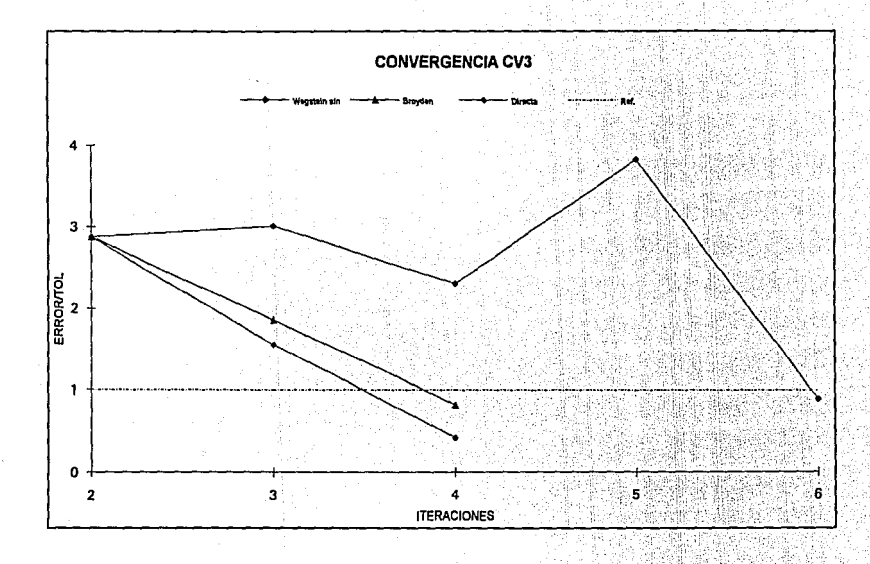

613

Fig. 6.6 Convergencia del bloque CV3

## **B. PROGRAMA DE ENTRADA PARA LA SIMULACIÓN**

#### TITLE "PLANTA HIDRODESULFURADORA U-400"

**IN-UNITS ENG OUT-UNITS ENG** 

**CONVERGENCE CV1 BROYDEN TEAR 10/6/4** 

CONVERGENCE CV2 WEGSTEIN TEAR 38/33 PARAM QMIN=-0.05 QMAX=0.05

**CONVERGENCE CV3 DIRECT TEAR 45/49** 

CONV-ORDER CV1 CV2 CV3

PROPERTIES SYSOP6 / SYSOP2

DATABANKS ASPENPCD

PROP-SOURCES ASPENPCD

COMPONENTS H2 H2 H2 / H2S H2S H2S / CH4 CH4 CH4 / C2H6 C2H6 C2H6 / C3H8 C3H8 C3H8 / C4H10-2 C4H10-2 C4H10-2 / C4H10-1 C4H10-1 C4H10-1 / 2MC4 C5H12-2 2MC4 / 22DMC3 C5H12-3 22DMC3 / C5H12-1 C5H12-1 C5H12-1 /<br>22DMC4 C6H14-4 22DMC4 / 3MC5 C6H14-3 3MC5 / 2MC5 C6H14-2 2MC5 / C6H14-1 C6H14-1 C6H14-1 / C7H16-1 C7H16-1 C7H16-1 / C8H18-1 C8H18-1 C8H18-1 / C9H20-6 C9H20-6 C9H20-6 / C9H20-1 C9H20-1 C9H20-1/ C10H22-1 C10H22-1 C10H22-1 / C11H24 C11H24 C11H24 / MCC5 C6H12-2 MCC5 / CC6 C6H12-1 CC6 / MCC8 C7H14-6 MCC6 / ETMERC C2H6S-1 ETMERC / MEETSUL C3H8S MEETSUL / DETSUL C4H10S DETSUL / TIOFENO C4H4S TIOFENO / BENCENO C6H6 BENCENO / TOLUENO C7H8 TOLUENO

#### **FLOWSHEET**

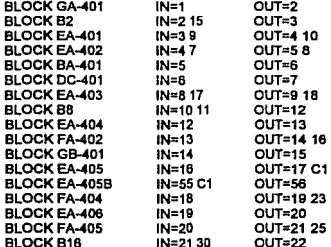

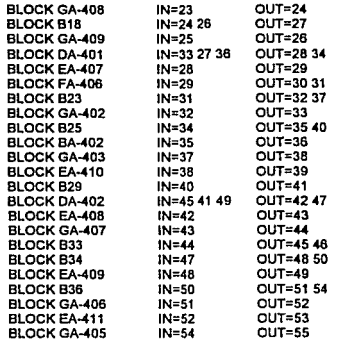

#### TEAR 45/49/10/6/4/36/33

#### :ALIMENTACIONES

#### STREAM 1 TEMP=100 PRES=51.3

MOLE-FLOW H2 0/ H2S 0/CH4 0/ C2H6 0/C3H8 9/ H10-2 17.5/ C4H10-1 78 34 / 2MC4 43 / 22DMC3 23 4 / C5H12-1 110 85 / 22DMC4 35 945 / 3MC5 68.204 / 2MC5 136.77 / C6H14-1 101.695 / C7H16-1 177.966 / C8H18-1 991.526 / C9H20-6 5.54 / C9H20-1 655.478 / C10H22-1 406.78 / C11H24 203.39 / MCC5 205.24 / CC6 0 / MCC6 0 / ETMERC 2.696 / MEETSUL 1.63 / DETSUL 3.276 / TIOFENO 1.9 / BENCENO 19.5 / TOLUFNO 79.723

#### STREAM 11 TEMP=146 PRES=406.3

MOLE-FLOW H2 234.57 / H2S 0 / CH4 25.62 / C2H6 21.51 / C3H8 13.21 / C4H10-2 2.99 / C4H10-1 3.56 / 2MC4 1 / 22DMC3 0.54 / C5H12-1 0.82 / 22DMC4 0.33 / 3MC5 0.33 / 2MC5 0.33 / C6H14-1 0.4 / C7H16-1 0.3 / C8H18-1 0.2 / C9H20-6 0 / C9H20-1 0.09 / C10H22-1 0.0 / C11H24 0.0 / MCC5 0.0 / CC6 0.0 / MCC6 0.0 / ETMERC 0.0 / MEETSUL 0.0 / DETSUL 0.0 / TIOFENO 0.0 / BENCENO 0.0 / TOLUENO 0.0

#### : CORRIENTES DE CORTE

#### STREAM 10 TEMP=392.9366 PRES=364

MOLE-FLOW H2 1362.4701 / H2S 14.6275 / CH4 116.3412 / C2H6 44.4358 / C3H8 26.9912 / C4H10-2 26.9983 / C4H10-1 92.2326 / 2MC4 50.6298 / 22DMC3 25.6228 / C5H12-1 120.4525 / 22DMC4 36.7558 / 3MC5 69.0775 / 2MC5 138.7399 / C6H14-1 108.8438 / C7H16-1 175.0044 / C8H18-1 996.7455 / C9H20-6 0.0 / C9H20-1 656.1202 / C10H22-1 406.8757 / C11H24 193.3725 / MCC5 207.2224 / CC6 9.8840 / MCC6 36.1070 / ETMERC 0.0 / MEETSUL 0.0 / DETSUL 0.0 / TIOFENO 6.2001E-03 / BENCENO 9.8036 / **TOLUENO 43.9458** 

 $6.21$ 

tràun nun and speed of

# STREAM 4 TEMP=278.6 PRES=48n

MOLE-FLOW H2 1539-0376 / H2S 5 1317 / CH4 114-7118 / C2H6 33-2960 / C3H8 19.6175 / C4H10-2 21.4583 / C4H10-1 86.7191 / 2MC4 45.0899 / 22DMC3 25.6228 / C5H12-1 114 4320 / 22DMC4 36.7558 / 3MC5 69.0775 / 2MC5 138,7399 / C6H14-1 102.8233 / C7H16-1 178.6240 / C8H18-1 992.9914 / C9H20-6 5.5400 / C9H20-1 655.8582 / C10H22-1 406.8757 / C11H24 203.4091 / MCC5 207.2224 / CC6 8.0342E-02 / MCC6 0.1514 / ETMERC 2.6960 / MEETSUL 1.6300 / DETSUL 3.2760 / TIOFENO 1.9001 / BENCENO 19.6073 / TOLUENO 79.9014

#### STREAM 6 TEMP=665 PRES=425

 $\mu$  and

MOLE-FLOW H2 1539.0389 / H2S 5.1317 / CH4 114.7119 / C2H6 33.2960 / C3HB 19.6175 / C4H10-2 21.4583 / C4H10-1 86.7191 / 2MC4 45.0899 / 22DMC3 25 6228 / C5H12-1 114 4320 / 22DMC4 36 7558 / 3MC5 69 0775 / 2MC5 13B.7400 / C6H14-1 102.8233 / C7H16-1 178.6240 / C6H18-1 992.9914 / C9H20-6 5.5400 / C9H20-1 655.8582 / C10H22-1 406.8757 / C11H24 203.4091 / MCC5 207.2224 / CC6 8.0342E-02 / MCC6 0.1514 / ETMERC 2.6960 / MEETSUL 1,6300 / DETSUL 3,2760 / TIOFENO 1,9001 / BENCENO 19.6073 /

#### STREAM 33 VFRAC=0 PRES=250.3

MOLE-FLOW H2 4.0516 / H2S 28.2887 / CH4 14.5641 / C2H6 73 2311 / C3H8 18.7399 / C4H10-2 128.2805 / C4H10-1 410.5479 / 2MC4 0.4345 / 22DMC3 31.8845 / C5H12-1 0.1152 / 22DMC4 3.4826E-04 / 3MC5 1.9807E-05 / 2MC5 9.0078E-05 / C6H14-1 6.5369E-06 / C7H16-1 1.6121E-09 / C8H18-1 0.0 / C9H20-6 0.0 / C9H20-1 0.0 / C10H22-1 0.0 / C11H24 0.0 / MCC5 1.0163E-05 / CC6 7.6852E-08 / MCC6 4.6001E-10 / ETMERC 0.0 / MEETSUL 0.0 / DETSUL 0.0 / TIOFENO 5.5246E-10 / BENCENO 5.1714E-07 / TOLUENO 2.2621E-10

#### STREAM 36 VERAC= 85 PRES=255 3

MOLE-FLOW H2 1.2576E-12 / H2S 8.1008E-05 / CH4 1.8535E-09 / C2H6 1.6408E-05 / C3H8 8,8710E-03 / C4H10-2 0.9327 / C4H10-1 19,2633 / 2MC4 102.2998 / 22DMC3 36,4860 / C5H12-1 245.0920 / 22DMC4 76.2372 / 3MC5 144.7161 / 2MC5 289.2397 / C6H14-1 228.5383 / C7H16-1 370.3659 / C8H18-1 2112.2694 / C9H20-6 0.0 / C9H20-1 1391.7577 / C10H22-1 863.2593 / C11H24 410.3654 / MCC5 434.0989 / CC6 20.7652 / MCC6 76.2562 / ETMERC 0.0 / MEETSUL 0.0 / DETSUL 0.0 / TIOFENO 1.2976E-02 / BENCENO 20.5050 / TOLUENO 92.8205

#### STREAM 45 TEMP=157.6 PRES=40

MOLE-FLOW H2 0.0 / H2S 5.4090E-04 / CH4 1.2502E-08 / C2H6 1.0976E-04 / C3H8 5,9188E-02 / C4H10-2 6.2334 / C4H10-1 128.8937 / 2MC4 682.4767 / 22DMC3 243.9301 / C5H12-1 1626.8514 / 22DMC4 472.9587 / 3MC5 376.4582 / 2MC5 1347.7760 / C6H14-1 48.6613 / C7H16-1 2.6312E-07 / C8H18-1 2335E-15 / C9H20-6 0.0 / C9H20-1 4.4725E-23 / C10H22-1 1.6531E-31 / C11H24 0.0 / MCC5 20.2857 / CC6 1.2152E-02 / MCC6 4.7249E-08 / ETMERC 0.0 / MEETSUL 0.0 / DETSUL 0.0 / TIOFENO 5.0891E-04 / BENCENO 0.4133 / **TOLUENO 2.5429E-09** 

#### STREAM 49 VFRAC=.75 PRES=42.3

MOLE-FLOW H2 0.0 / H2S 4.3421E-14 / CH4 8.4618E-24 / C2H6 5.2868E-16 / C3H8 1.6453E-10 / C4H10-2 1.6672E-06 / C4H10-1 1.7286E-04 / 2MC4 8.2879E-02 / 22DMC3 1.9148E-03 / C5H12-1 0.5980 / 22DMC4 1.7823 / 3MC5 28.5566 / 2MC5 28.3345 / C6H14-1 71.4372 / C7H16-1 119.5793 / C8H18-1 681.9846 / C9H20-6 0.0 / C9H20-1 449.3543 / C10H22-1 278.7189 /

C11H24 132.4939 / MCC5 139.1767 / CC6 6.7038 / MCC6 24.6207 / ETMERC 0.0 / MEETSUL 0.0 / DETSUL 0.0 / TIOFENO 4.1649E-03 / BENCENO 6.6005 / TOLUENO 29.9688

#### DEAF-STREAMS HEAT C1

BLOCK GA-401 PUMP PARAM PRES=515.3

**BLOCK B2 MIXER** PARAM PRES=507.3

BLOCK EA-401 HEATX PARAM T-COLD=215.6 PRES-HOT=364 PRES-COLD=480 FEEDS HOT=9 COLD=3 PRODUCTS HOT=10 COLD=4

BLOCK EA-402 HEATX PARAM T-COLD=406 PRES-HOT=386.34 PRES-COLD=475 FEEDS HOT=7 COLD=4 PRODUCTS HOT=8 COLD=5

BLOCK BA-401 HEATER PARAM TEMP=665 PRES=425

BLOCK DC-401 RPLUG PARAM TYPE=ADIABATIC LENGTH=19.92 DIAM=10.58 PDROP=36.7 NPHASE=1 **PHASE=V** STOIC 1 MIXED ETMERC -1 / H2 -1 / H2S 1 / C2H6 1 STOIC 2 MIXED MEETSUL-1 / H2-2 / CH4 1 / C2H6 1 / H2S 1 STOIC 4 MIXED DETSUL -1 / H2 -2 / C2H6 2 / H2S 1 STOIC 5 MIXED TIOFENO -1 / H2 -4 / C4H10-1 1 / H2S 1 STOIC 6 MIXED BENCENO -1 / H2-3 / CC6 1 STOIC 7 MIXED TOLUENO -1 / H2 -3 / MCC6 1 STOIC 9 MIXED C11H24 -1 / H2 -1 / C9H20-1 1 / C2H6 1 STOIC 10 MIXED C7H16-1 -1 / H2 -1 / C4H10-1 1 / C3H8 1 STOIC 11 MIXED C11H24 -1 / H2 -1 / C8H18-1 1 / C3H8 1 STOIC 12 MIXED C11H24 -1 / H2 -1 / C6H14-1 1 / C5H12-1 1 RATE-CON 1 110 13100 POWLAW-EXP 1 ETMERC 1 / H2 0 RATE-CON 2 110 14240 POWLAW-EXP 2 MEETSUL 1 / H2 0 RATE-CON 4 213 14120 POWLAW-EXP 4 DETSUL 1 / H2 0 RATE-CON 5 230.8 17575 POWLAW-EXP 5 TIOFENO 1 / H2 0 RATE-CON 6 167.3 21000 POWLAW-EXP 6 BENCENO 1 / H2 0 RATE-CON 7 180.182 21500 POWLAW-FXP 7 TOLUENO 1 / H2 0 RATE-CON 9 160 35000 POWLAW-EXP 9 C11H24 1 / H2 0 RATE-CON 10 334.5 30500 POWLAW-EXP 10 C7H16-1 1 / H2 0 RATE-CON 11 247.8 30000

POWLAW·EXP11 C11H241/H20 RATE·CON 12 254.B 29000 POWLAW·EXP 12 C11H241 / H2 O

BLOCK EA-403 HEATX PARAM T·COL0=300 PRES-HOT=370 PRES·COLD=96 FEEDS HOT=B COLD=17 PRODUCTS HOT=9 COLD=1B

BLOCK BB MIXER PARAM PRES=349.3

BLOCK EA-404 HEATER PARAM TEMP=110 PRES=352

BLOCK FA-402 FLASH2 PROPERTIES SYSOP2 PARAM TEMP=110 PRES=352

BLOCK GB-401 COMPR PROPERTIES SYSOP2 PARAM TYPE=POLYTROPIC PRES=515.3

**BLOCK EA-405 HEATER** PARAM TEMP=203 PRES=330.4

BLOCK EA-405B HEATER PARAM TEMP=103 PRES=315

BLOCK FA-404 FLASH2 PARAM TEMP=300 PRES=96

BLOCK EA-406 HEATER PARAM TEMP=100 PRES=85.3

BLOCK FA·405 FLASH2 PARAM TEMP=100 PRES=85.3

BLOCK B16 MIXER PARAM PRES=80

BLOCK GA-408 PUMP PARAM PRES=291.3

BLOCK B18 MIXER PARAM PRES=285

BLOCK GA-409 PUMP PARAM PRES=291.3

BLOCK DA-401 RADFRAC PARAM NSTAGE=28 FEEDS 33 112715 / 38 28 ON-STAGE PRODUCTS 28 1 V 134 28 L P·SPEC 1 250.49 / 2 250.88 / 13 252.8 / 14282.67/16 253.38 / 27 255.3 / 28 255.3 COL·SPECS Q1=0 QN=O MOLE-RDV=1

T·EST 1188.5/2204.77/13 251.63 / 14282.67/15 351.67 / 18 359.24 / 27 466.62 / 28 497.31 L-EST 11073/21130/13 868.7 / 14 618.1/156437/16 6763 / 27 8821/26 .102E+5

V-EST 1 971/2123511311821141031 / 15 780.1 / 18 3169 / 27 5280 / 28 5553

BLOCK EA-407 HEATER PARAM VFRAC=0.029163 PRES=250.3

BLOCK FA-406 FLASH2 PARAM VFRAC=0.029163 PRES=250.3

BLOCK B23 FSPLIT MOLE-FLOW 37 133.57

BLOCK GA-402 PUMP PARAM PRES=250.3

BLOCK B25 FSPLIT MOLE-FLOW 40 3266

BLOCK BA-402 HEATER PARAM VFRAC=0.85 PRES=255.3

BLOCK GA-403 PUMP PARAM PRES=305

BLOCK EA-410 HEATER PARAM TEMP=100 PRES=296.3

BLOCK B29 HEATER PARAM TEMP=343 PRES=42

BLOCK DA-402 RADFRAC PARAM NSTAGE=32 FEEDS 45 1/4125/49 32 ON-STAGE PRODUCTS 42 1 V/ 47 32 L P-SPEC 1 37 I 26 42.3 COL-SPECS 01=0 ON=O MOLE-RDV=1 T-EST 1176 / 25 310 / 32 323

BLOCK EA-408 HEATER PARAM VFRAC=O PRES=37

BLOCK GA-407 PUMP PARAM PRES=40

BLOCK B33 FSPLIT MOLE-FLOW 45 4955

BLOCK B34 FSPLIT MOLE-FLOW 46 2000

BLOCK EA-409 HEATER PARAM VFRAC=.75 PRES=42.3

6.~5

BLOCK B38 FSPLIT MOLE-FLOW 54 2700

BLOCK GA-406 PUMP PARAM PRES=81.3

BLOCK EA-<111 HEATER PARAM TEMP=100 PRES=40

BLOCK GA-405 PUMP PARAM PRES=326.3

## RUN-CONffiOL MAX-TIME•SOOO

Nota: Para correr este programa es necesaria la introducción de estimados de composición para la torre DA-401. SI se requiere da esta infonnaclón, tavor de diriginie al Departamento de Ingeniarla Química de la Facultad Curmica.

# C. RESULTADOS SE LA SIMULACION

En esta sección se presentan los resultados obtenidos en la simulación de la planta hidrodesulfuradora de naftas. En la tabla 6.1 se encuentran los valores de las corrientes obtenidas por medio de la simulación, la cual corresponde al diagrama de bloques presentado en la figura 6.1.

En la tabla 6.2 se puede encontrar la comparación entre los resultados de la simulación y los valores de las corrientes reportadas en el diagrama de flujo de proceso.

Como puede observarse en esta comparación, /os promedios de los errores obtenidos no sobrepasa el 2.5% en variables globales, mientras que en flujos por componente el de mayor error es el ácido sulfhfdrico. El error es grande debido a que no se utilizó un valor apropiado para los parámetros de interacción binaria entre el H<sub>2</sub>S y los pesados, los cuales se debieron de haber ajustado previamente. Aunque el error es grande, en todas las corrientes se tienen flujos relalivamente pequeños en comparación al nujo total, siendo la diferencia entre el valor real y el de la simulación, para el H2S, de no más de 2.5 lbmol/hr.

A partir de estas comparaciones, puede observarse que Jos resultados de la simulación del proceso son lo suficientemente confiables para proceder a proponer las mejoras del proceso, las cuales se incluyen en el siguiente capitulo.

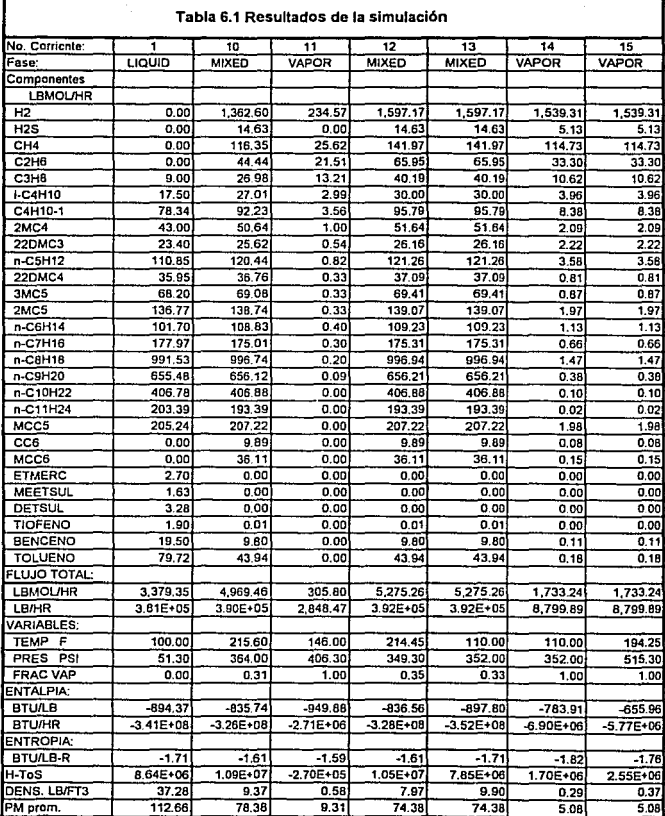

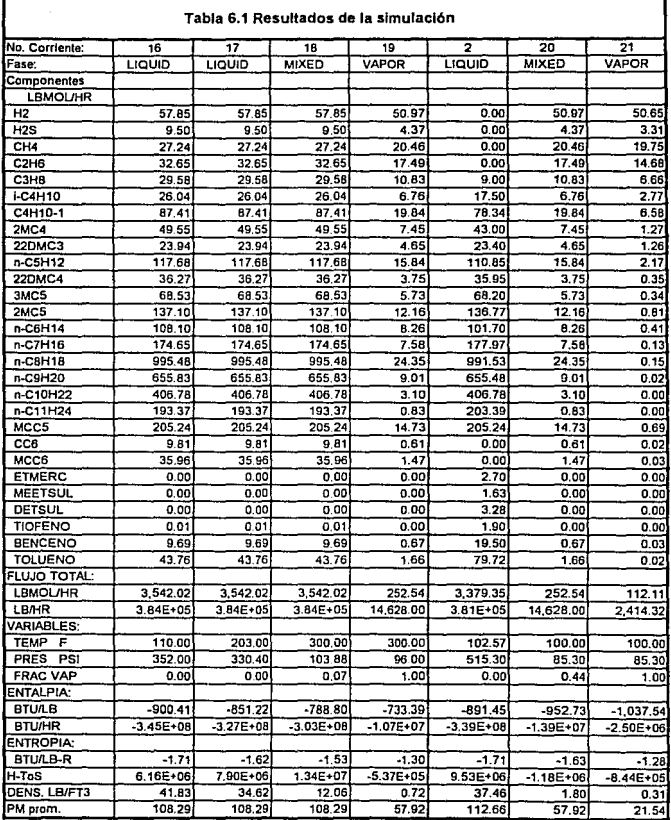

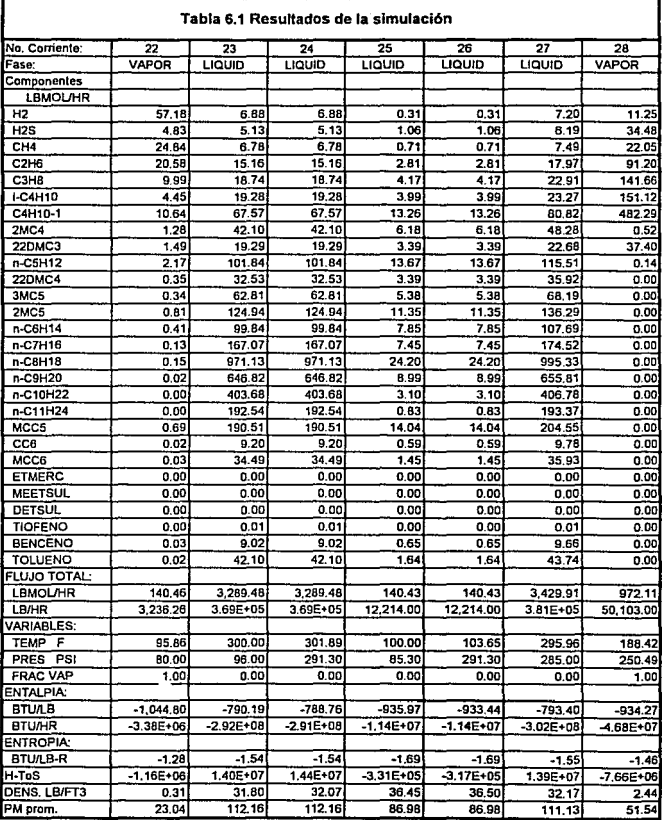

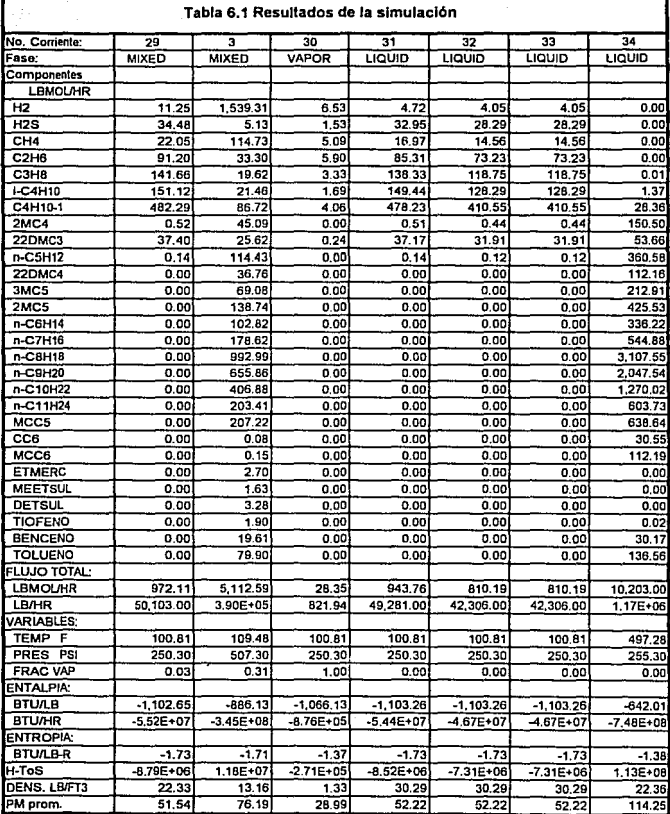

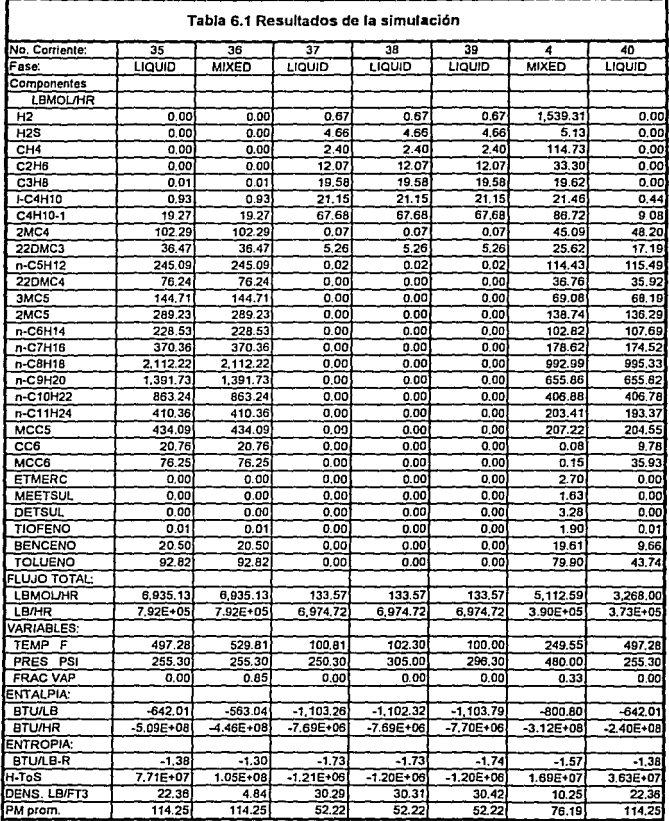

J.

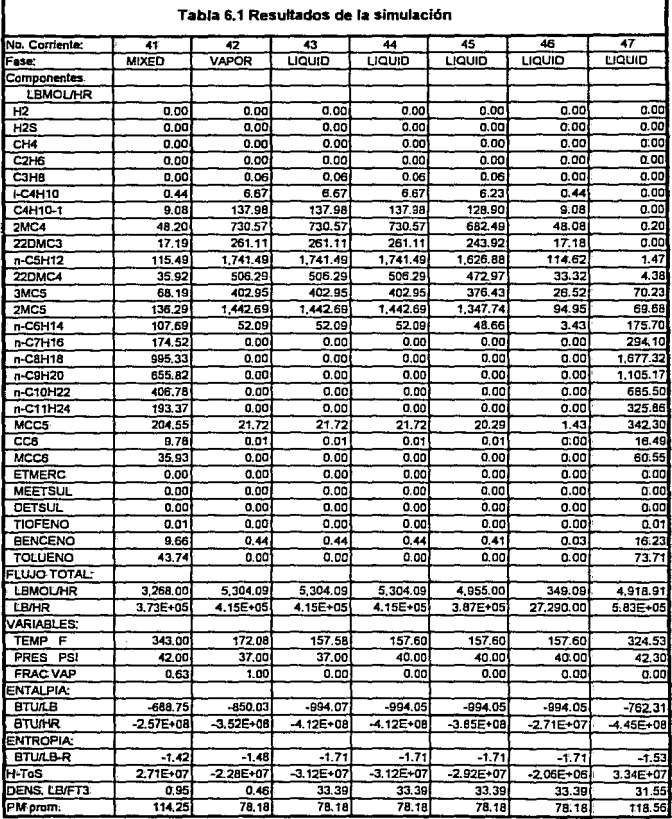

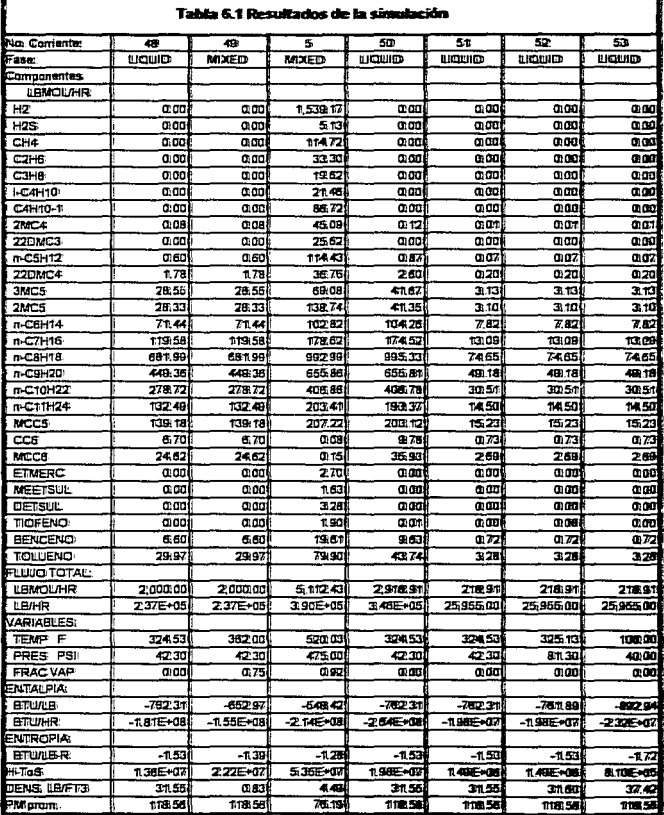

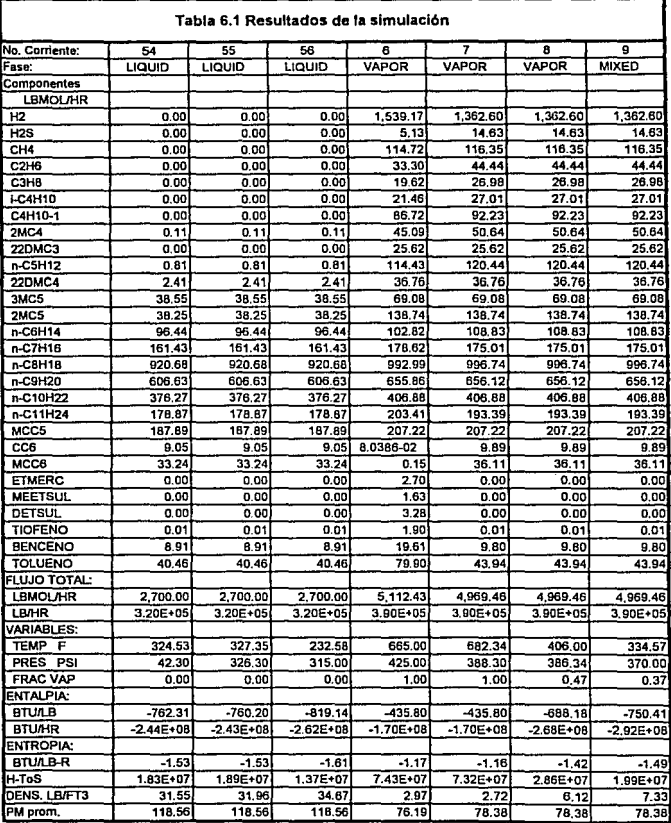

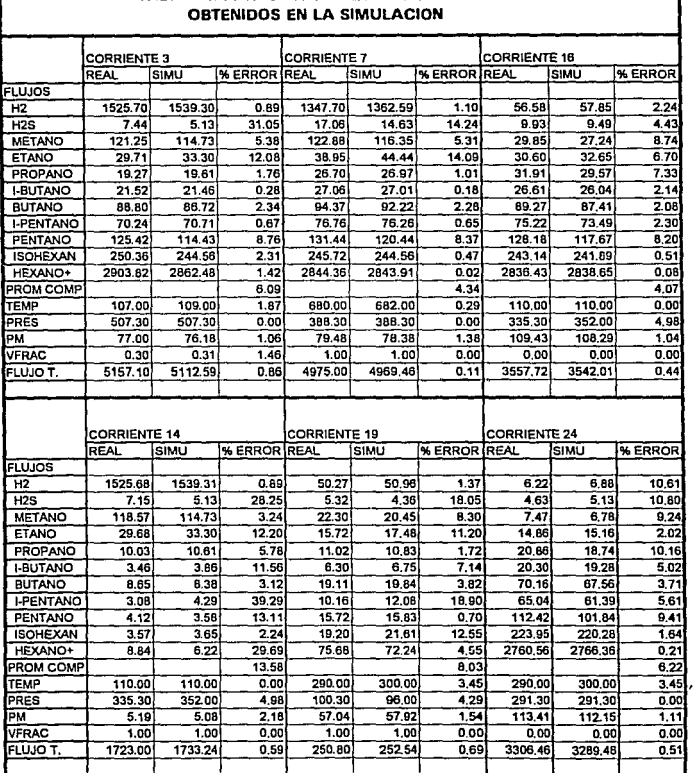

 $\sim 10^{-4}$ 

H.

# TABLA 6.2. ANALISIS DE RESULTADOS

636

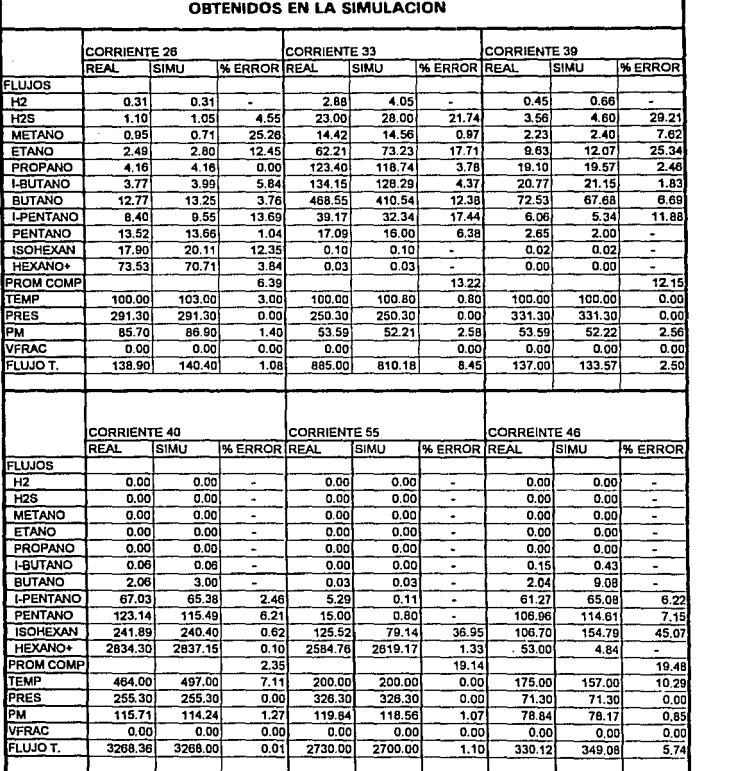

and provide residents

# TABLA 6.2. ANALISIS DE RESULTADOS

6.37

المتحمل والرواد

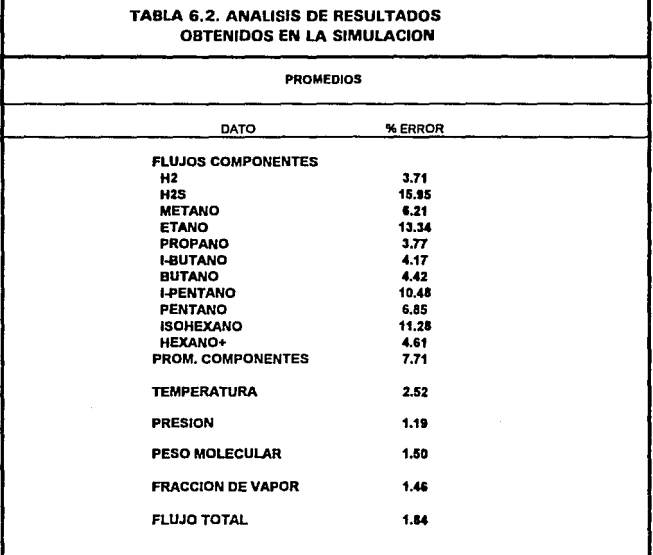

**NOTAS: TODOS LOS FLUJOS COMPARADOS ESTAN LSMOUHR TEMPERATURAS EN GRADOS FARENHEIT PRESIONES EN PSIA** 

638

# **CAPITULO 7**

# ANALISIS DE TRABAJO PERDIDO Y PROPUESTA DE MEJORAS DE LA PLANTA HIDRODESULFURADORA DE NAFTAS

# A. TRABAJO PERDIDO

Para poder proponer las mejoras a la planta hidrodesulfuradora de naftas es necesario llevar a cabo un análisis termodinámico del proceso, ya que esto pennite detectar los problemas existentes en cada uno de los equipos y en el proceso global. En esta primera sección se presentan las bases para poder efectuar este análisis.

Un proceso se puede definir como un sistema en donde existen entradas y salidas de materia y un intercambio de energla a través de sus fronteras, en forma de calor(Q) y/o trabajo(W) (fig. 7.1). Para que el proceso se lleve u cabo, se requiere una cierta cantidad de energla, sin embargo, el Intercambio de energla a través de las fronteras del sistema es siempre mayor que el mínimo necesario. Al excedente de energía se le conoce como trabajo perdido.

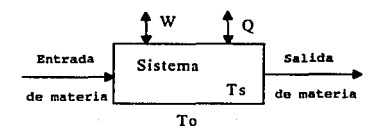

Figura 7.1

B análisis termodinámico de un proceso tiene como finalidad determinar la cantidad de trabajo perdido para posteriormente comparar dos o más procesos equivalentes y seleccionar, desde el punto de vista energético, el que haga un uso más eficiente de la energía. En un proceso especifico, se hace un análisis termodinámico y se estudian las posibilidades de disminuir la energía en exceso mediante modificaciones a la estructura y condiciones del proceso.

Para realizar el análisis termodinámico del proceso es necesario determinar la cantidad de trabajo perdido en cada una de las operaciones unitaria, Incluyendo mezcladores y divisores de conientes, para asi Identificar los equipos o las zonas del proceso en donde existe una mayor cantidad de trabajo perdido.

Ya que se han identificado los equipos o puntos del proceso en donde existen cantidades considerables de trabajo perdido, se proponen modificaciones locales o al proceso en su conjunto. Las posibilidades de modificación son muy amplias, y no son proporcionadas por la termodinámica pero se tienen ciertas reglas básicas para la disminución del trabajo perdido, las cuates se enlistan a continuación.

t'teactores:

- 1. Operar cerca de la curva de equilibrio.
- 2. Minimizar el uso de diluentes y productos de desecho.
- 3. Maximizar conversiones.

#### Separaciones:

- 1. Localizar correctamente el plato de alimentación de columnas.
- 2. Considerar el precalentamiento de la alimentación.
- 3. Considerar la utilización de reboilers y condensadores intermedios para mezclas con amplio rango de ebullición.
- 4. Utilizar RJRmin entre 1.05 y 1.10 para separaciones difíciles.
- 5. Considerar bombas de calor para mezclas con pequeño rango de ebullición.

#### Transferencia de calor:

- 1. Minimizar LMTD.
- 2. Minimizar el uso de servicios auxiliares.
- 3. Aumentar la presión a la cual se genera vapor.
- 4. Integración térmica de procesos.
- 5. Instalar equipos recuperadores de calor.

Flujo de fluidos:

1. Aumentar factor de potencia en equipos de compresión y bombeo.

2. Operar equipos de bombeo cerca de su punto de mayor eficiencia.

3. Remplazar válvulas de expansión con turbinas.

3. Minimizar calda de presión.

Mezclado:

1. Evitar mezdar corrientes a diferentes condiciones.

# B. CALCULO DE TRABAJO PERDIDO

En esta sección se presentan las relaciones básicas para el cálculo del trabajo perdido, no se deducen las ecuaciones y sólo se mencionan los fundamentos principales sobre los que se sustentan.

El balance de energía para un proceso a régimen permanente se puede expresar de la siguiente forma:

$$
W + Q = \sum Hs \, ms - \sum Hc \, mc \tag{1}
$$

en donde sólo se consideran las dos principales manifestaciones de energfa de un proceso qutmico: trabajo y calor. Sin embargo, el calor no es una forma de energía comparable con el trabajo mecánico ya que la transformación del primero en el segundo no se puede llevar a cabo por completo debido a las restricciones impuestas por la segunda ley de la termidinámlca. Una manera adecuada de transformar el calor en trabajo es mediante la eficiencia de Camot

$$
Ef = (1 - ToTf)
$$
 (2)

en donde To es la temperatura ambiente y Tf la temperatura de fuente ténnica que suministra el calor Q. De esta manera, un trabajo mecánico equivalente (We) para todo el sistema, al que contribuyen el trabajo mecánico y el calor, se puede expresar como:

$$
We = W + Q (Ef) \tag{3}
$$

Ademas se puede demostrar, mediante la conjunción de la primera y segunda leyes de la termodinámica, que el trabajo mínimo equivalente (Wemin) o trabajo reversible de un proceso, está regido por la siguiente ecuación:

$$
Wemin = \sum (Hs - To Ss) ms - \sum (He - To Se) mc
$$
 (4)

El trabajo mínimo equivalente es la cantidad mínima de energía que el proceso requiere o, en el caso contrario, la máxima cantidad disponible que un proceso puede proporcionar.

Como se ha mencionado, todos los procesos intercambian con los alrededores más energía que la expresada por Wemin; este exceso de energía es el trabajo perdido Wp. La expresión matemática que define al trabajo perdido está en función de la generación de entropía en el sistema:

$$
Wp = To \Delta S \tag{5}
$$

en donde:

$$
\Delta S = \Sigma S \sin s - \Sigma S \cos c - Q/Tf \tag{6}
$$

7.5

que representa la irreversibilidad del proceso.

El trabajo equivalente (We) está compuesto entonces por dos ténninos: el trabajo reversible o trabajo equivalente minimo (Wemin) y ol trabajo perdido (Wp), de manera que se puede establecer que:

$$
Wc = Wcmin + Wp \qquad (7)
$$

Con estas relaciones es posible determinar el trabajo perdido de un sistema, conociendo las propiedades de las conientes. El nivel del análisis termodinámico depende de lo que elijamos como sistema, ya que este puede ser tado el proceso o una operación unitaria.

## C. TRABAJO PERDIDO EN PROCESO ACTUAL

En el presente trabajo el cálculo de trabajo perdido se realizó a través del simulador de procesos Aspen plus ya que éste permite extraer, mediante una subrutina en fortran, las variables necesarias para el cálculo a partir de los resultados obtenidos en la simulación. De esta fonna, al realizar modificaciones al proceso, automáticamente se obtienen los nuevos valores de trabajo perdido para cada uno de los equipos.

Las ecuaciones utilizadas son las descritas en la sección anterior, y fueren incluidas dentro de la misma subrutina de Fortran.

En la tabla 7.1 se encuentran los valeros de trabajo perdido en el proceso que actualmente se encuentra operando, en ella se resumen los resultados del cálculo tanto parciales como globales, indicándose en cada caso el equipo y las corrientes que entran y salen de cada uno de ellos.

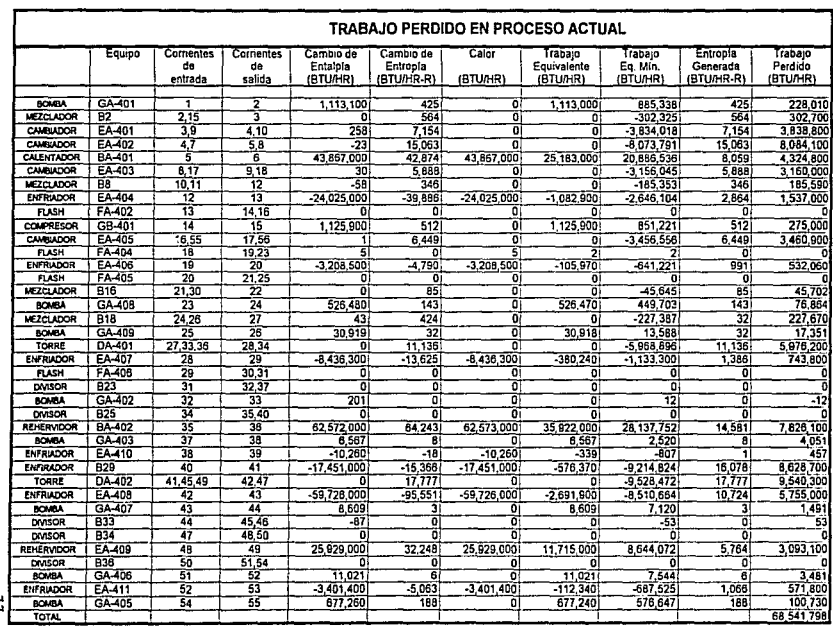

Tabla 7.1 Trabajo perdido en proceso actual

 $\mathbf{L}^{\mathbf{I}}$ 

### D. MODIFICACIONES AL PROCESO

A partir de la tabla 7.1, se puede observar que Jos valores mayores de trabajo perdido se encuentran principalmente en dos áreas del proceso:

1) Tren de intercambio anterior al reactor, incluyendo calentador BA-401 y enfriador EA-404. 2) Torre desisohexanizadora.

Aunque el calentador a fuego directo (BA-402) de la torre desbutanizadora tiene una gran cantidad de trabajo perdido, en la realidad solo suministra el 10% del calor reportado ya que el resto se recupera de la planta reformadora de naftas(ver descripción del proceso, pag. 5.4). Es por esta razón que no se proponen mejoras sobre este sistema.

Las modificaciones planteadas se pueden observar en la fig. 7.1 y son las siguientes:

1) Reconexión de la reposición de hidrógeno: Este cambio se plantea ya que la reposición de hidrógeno tiene una temperatura mayor a la de salida del enfriador EA-404, por lo que se está enfriando y posteriormente calentando. El nuevo punto de entrada es después del calentador de fuego diredo BA-401 ya que en este punto se tiene la presión suficientemente baja para poder inyectarse. Al encontrarse las dos corrientes a tan diferentes temperaturas, el trabajo perdido del mezclador aumenta, pero el global disminuye, disminuyendo la carga del enfriador EA-404.

2) Precalentamiento de la alimentación de nafta a partir de un enfriador interetapa propuesto en la torre desisohexanizadora: Al precalentar la mezcla de alimentación se reduce el LMTD del tren de Intercambio fonnado por los cambiadores EA-401 al 403, con lo cual se reduce el

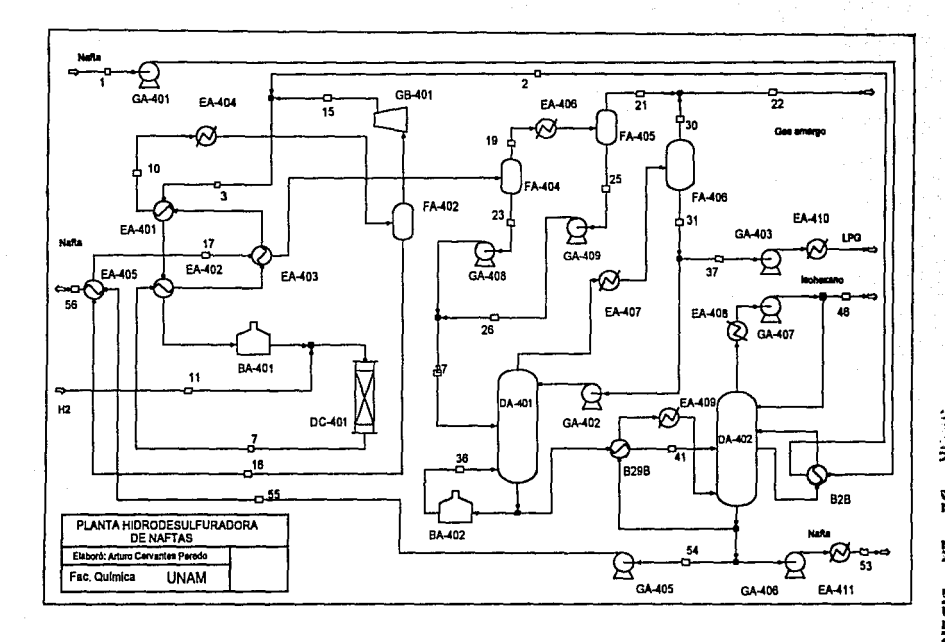

Fig. 7.1 Diagrama de flujo que incluye mejoras propuestas

**Wits** 歰  $\frac{1}{2}$ Б. 翯 **VEETIGITIERS**<br>2010 DEBE

 $\epsilon$ 

trabajo perdido en este tren. Al mismo tiempo se provoca una disminución del consumo de combustóleo en el calentador de fuego directo BA-401. Como resultado de la disminución del LMTO el área de intercambio de calor aumenta.

3) Preenfriamiento de la mezcla de alimentación a la torre DA-402 con los fondos de la misma torre: se propone la introducción de un intercambiador en el que se enfría la carga a la torre cediendo calor a la corriente que entra al reboiler de la misma torre. De esta forma se reduce el consumo de vapor en el reboiler y se permite una mejor operación de la torre, ya que anterionnente se alimentaba a una temperatura superior en 30 ºF a la del fonda de la columna.

4) Aumento en la presión de operación de la torre desisohexanizadora: al aumentar la presión de la torre desisohexanlzadora en 7 psia se provoca una disminución en la carga del condensador EA-408, provocando una disminución en el consumo de agua de enfriamiento. El aumento en el consumo de vapor es Insignificante debido a la modificación anterior.

5) Introducción de un enfriador interetapa en ta torre desisohexanizadora: con la implementación de esta modificación se permite recuperar calor de la torre a una temperatura mayor a la que se encuentra el condensador, de esta forma se puede utilizar este calor dentro del proceso. Se propone precalentar la carga de alimentación y colocar el interenfriador en la etapa 15 de la torre debido a que se tienen los niveles adecuados de temperatura para el intercambio de calor.

7.10 (m)

# E. SIMULACION DEL PROCESO MODIFICADO

La simulación del proceso modificado fue realizada a partir de la simulación del proceso original, únicamente se añadieron los módulos necesarios para la Implementación de las modificaciones. Esto se puede observaren la figura 7.2.

Se introdujeron los módulos 828 y 8298 para simular el prccalentador de la alimentación y el enfriador de la alimentación a la torre DA-402 respectivamente. Se elimino el bloque b29 y se introdujo la corriente de calor C2, la cual simula el intercambio de calor con el interenfriador de la torre.

Los resultados de esta simulación se presenta en las tablas 7.2, las cuales incluyen las corrientes que fue necesario añadir para Ja implantación de las mejoras.

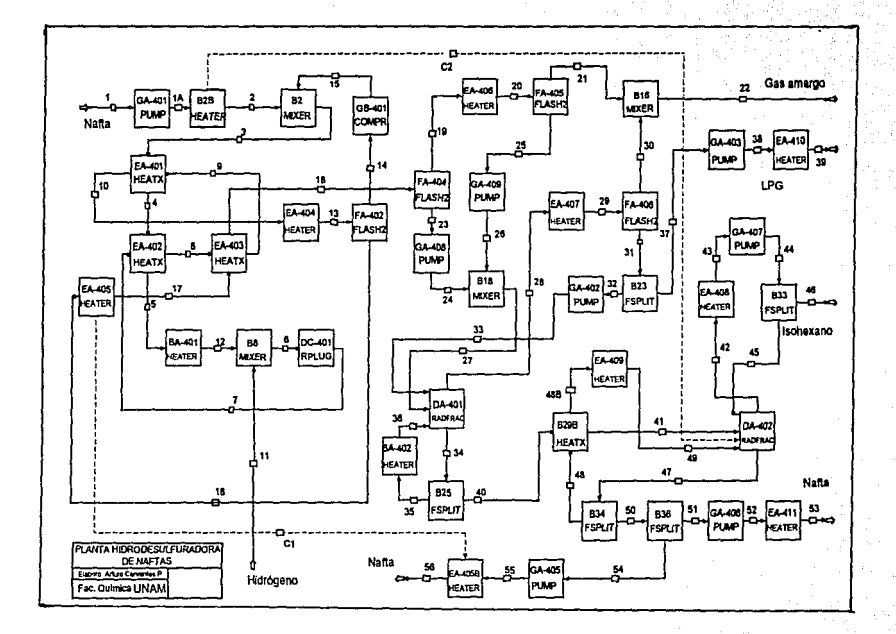

Fig. 7.2 Diagrama de bloques del proceso modificado

 $\overline{\mathbf{u}}$ 

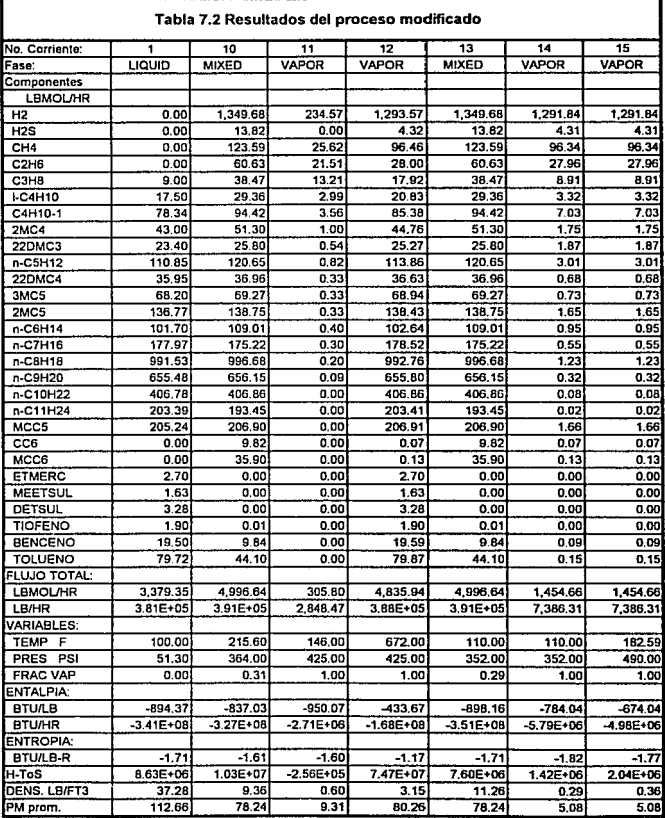

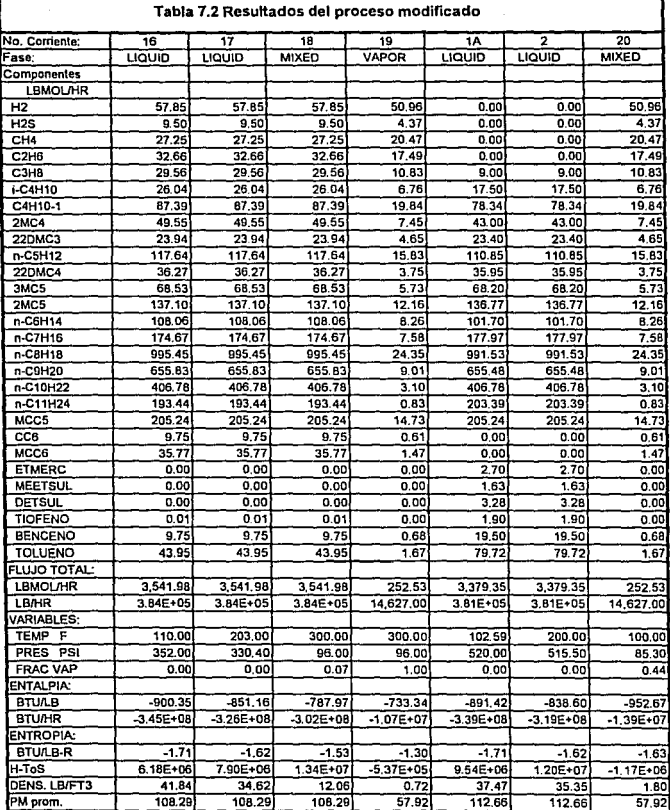
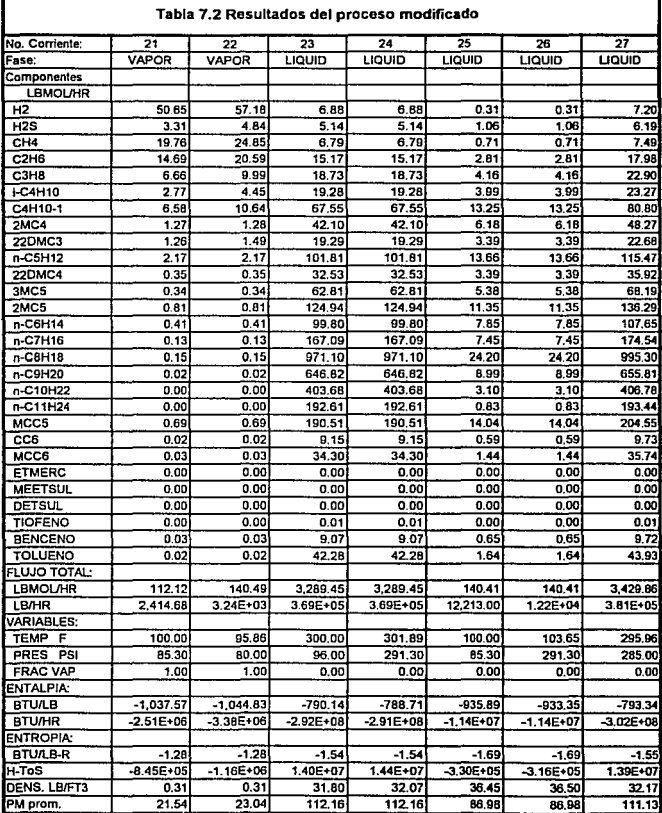

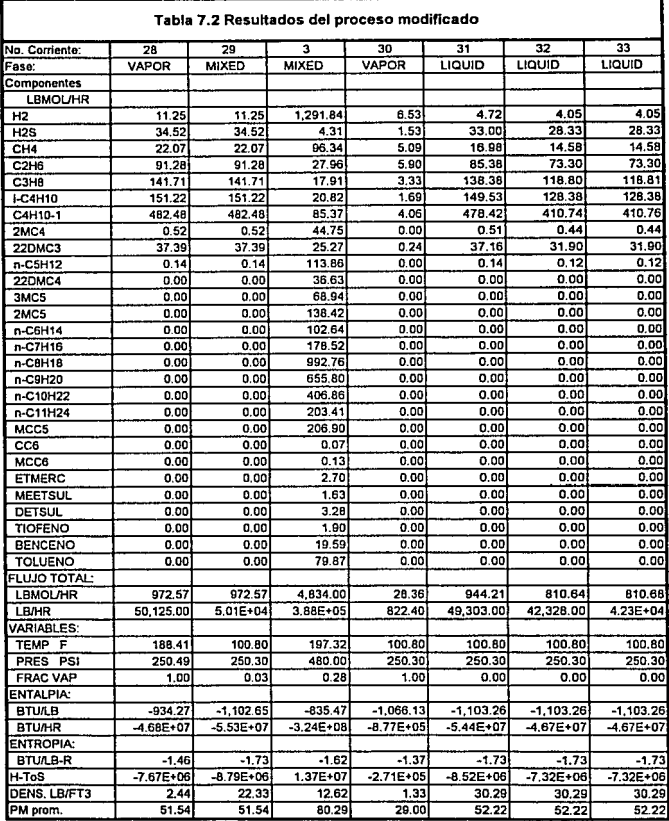

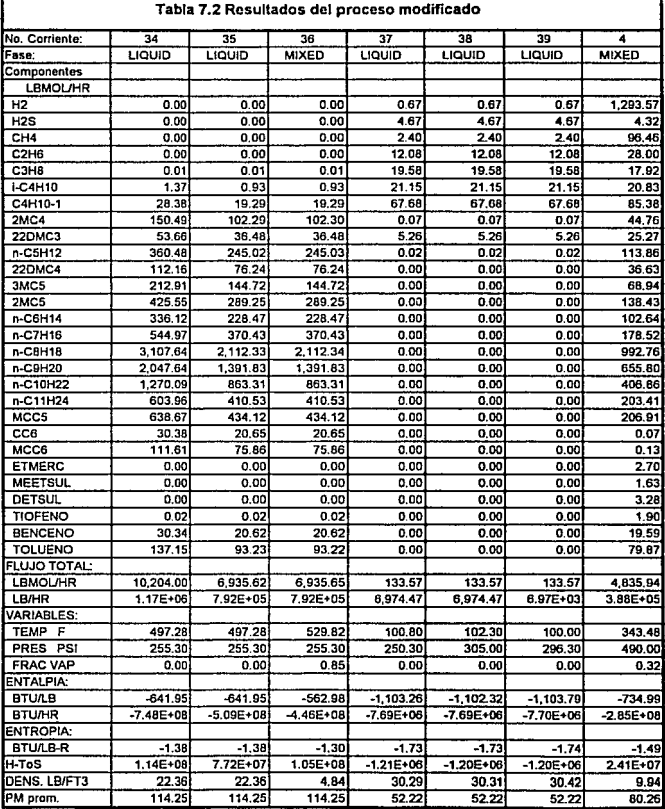

r

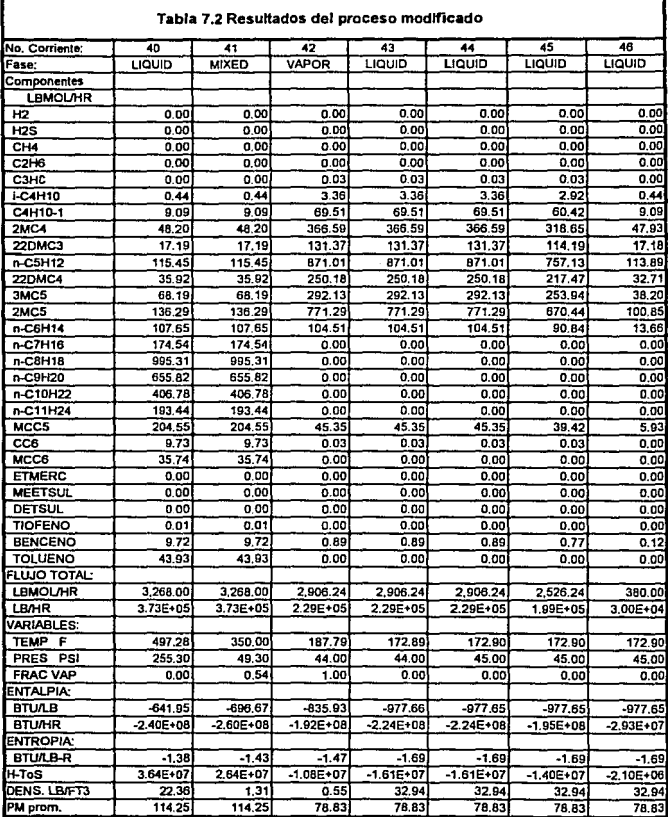

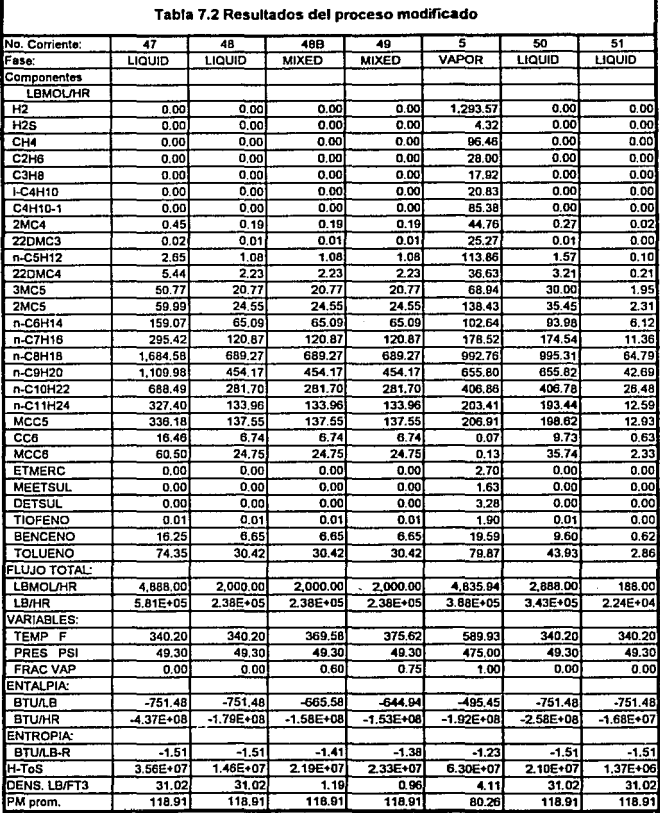

r

7.19

ŧ

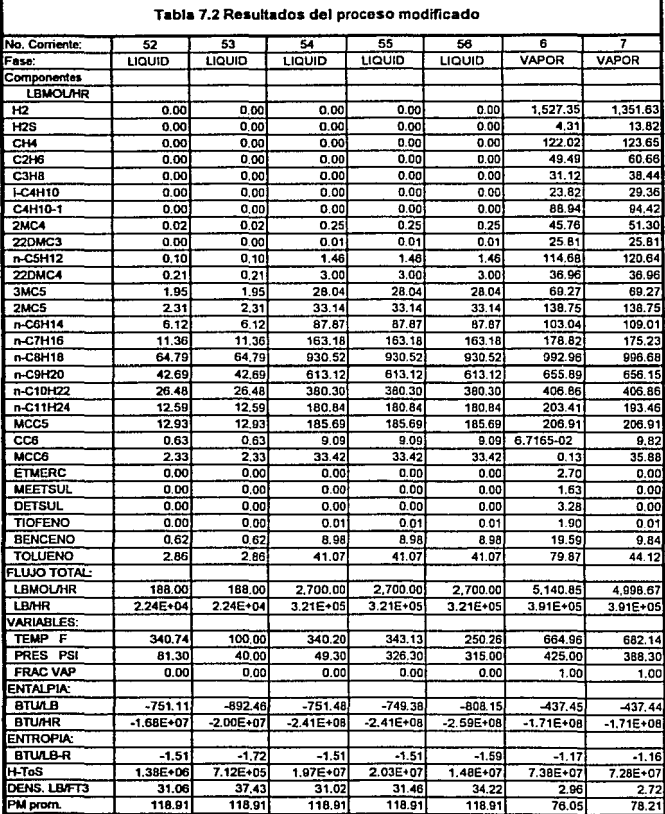

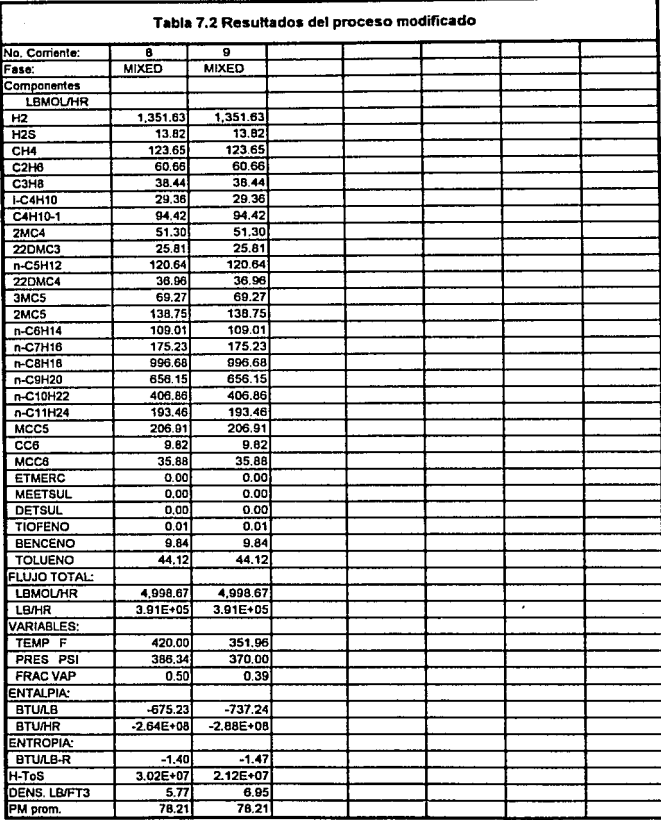

#### F. ANAUSIS DE LAS PROPUESTAS

En la tabla 7.3 se presentan los resultados del cálculo de trabajo perdido del proceso modificado, éstos, al igual que los anteriores, se realizaron utilizando el simulador Aspen Plus siguiendo la misma metodología.

Coma se puede observar en la tabla, el efecto de fas modificaciones causó un aumento en el trabajo perdido de algunos equipos asi como la disminución en otras, pero el efecto global en el proceso fue una disminución importante de trabajo perdido de alrededor de *20* millones de BTU/hr. Estos resultados se pueden comparar con los obtenidos en la tabla 7.1.

La disminución del trabajo perdido se manifiesta como una reducción en el consumo de servicios auxiliares de la planta, como son: vapor, agua de enfriamiento, combustible y energía eléctrica.

En esta seceión no se pretende hacer un estudio económico a fondo de las mejoras propuestas, pero sí proporcionar un estimado del ahorro en servicios auxiliares que representan. Para llevar a cabo este estimado se tiene Ja siguiente Información de costos de los servicios auxiliares:

1) Agua de enfriamiento: el costo del agua en la zona de Tula era en 1992 de 2.54 pesos/ft3 el cual actualizado a Mayo de 1993 resulta de 0.103 nuevos pesos por metro cúbico. La capacidad calorifica del agua se considerará de 1 Btu/lbºF

2) Electricidad: también en 1992 el costo de la energía eléctrica era de 140 \$/KWh, el cual actualizado a 1993 resulta de 165 centavos de nuevo peso por KWh.

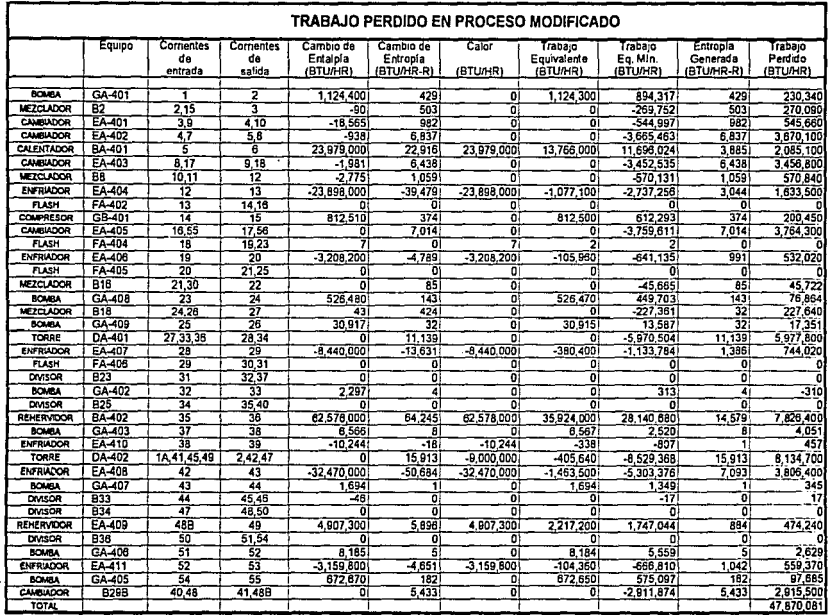

Tabla 7 .3 Trabajo perdido en proceso modificado

 $\overline{H}$ 

3) Vapor de media: el costo del vapor de media en 1992 era de aproximadamente 22 pesos par libra, por Jo que actualizado a 1993 se tiene un costo de aproximadamente 50.6 nuevas pesos por tonelada de vapor. Además se sabe que el vapor a tas condiciones en que es suministrado tiene un poder calorifico de 818 BTUnb.

4) Combustóleo: el precio del combustóleo en 1989 era de 163 pesos/litro, el cual actualizado a 1993 y convertido a kilogramos resulta de aproximadamente 341 centavos de nuevo peso por kilogramo. El poder calorifico del combustóleo se tomará de 18,700 Btu/lb

En la tabla 7.4 se hace un análisis comparativo en el consumo de estos cuatro servicios entre la planta actual y la planta con las modificaciones propuestas.

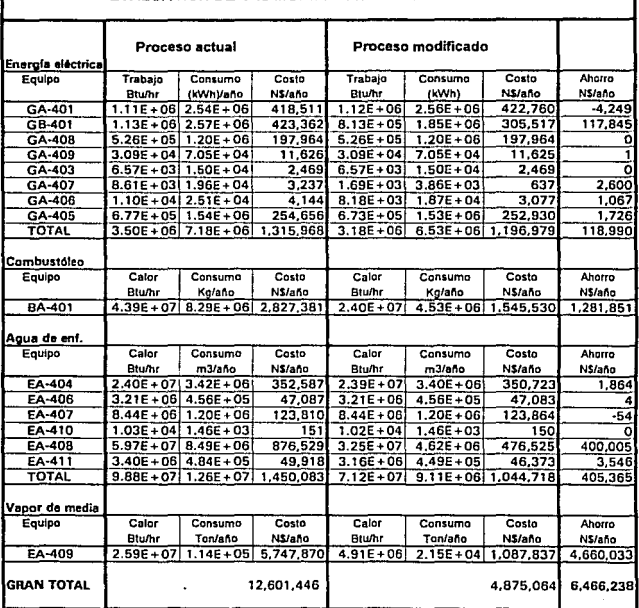

### EVALUACION DE LAS MODIFICACIONES PROPUESTAS

 $\mathcal{L}^{\text{max}}$ 

Fig. 7.4 Anélisls de las propuestas

## CAPITULO 8

### **CONCLUSIONES**

#### A. SIMULACION DE LA PLANTA HIDRODESULFURADORA DE NAFTAS

Los resultados de la simulación presentados en la tabla 6.1, asl como su análisis (tabla 6.2), demuestran que el simulador Aspen Plus resulta ser una herramienta confiable en en el diseño de procesos químicos.

Respecto a las variaciones encontradas entre los flujos de diseño, por componente, y los flujos obtenidos mediante la simulación, en la mayoria de los casos no se sobrepasa el 10% de error. En el caso del etano, y el ácido sulfhídrico, se tiene un error promedio mayor al 10% ya que en algunas corrientes se tienen flujos muy pequeños en comparación al flujo global, lo que conduce a tener un error elevado aunque la diferencia sea solamente de 2 a 3 lbmol.

En lo referente a los lsopentanos e isohexanos el error encontrado es mayor al 10% debido a que no se tiene una mezcia totalmente caracterizada, lo cual ocasiona un mayor error en las corrientes de salida de la torre desisohexanizadora, sin llegar a ser importante, ya que se cumple con el peso molecular, temperatura, flujo total y presión de las mezclas.

Es importante también recalcar, que aunque en el presente trabajo no se reportan directamente las cargas de Jos intercambiadores de calor obtenidas mediante la simulación (pueden encontrarse en las tablas de trabajo perdido, 7.1 y 7.2), éstas se encuentran dentro del rango de diseño, lo cual confirma la confiabilidad del simulador.

Es debido a esta gran confiabilidad, que el simulador Aspen Plus pudo ser utilizado para la simulación de las mejoras propuestas en el presente trabajo, las cuales se analizan en la siguiente sección.

Por último, vale la pena mencionar que el simulador Aspen Plus demostró ser más rápido y versátil que otros simuladores, en especial Chem-Cad, debido a la gran ftexibilidad en su manejo y a la fácil Introducción de nuevas subrutinas en Fortran.

#### B. PROPUESTA DE MEJORAS

Como se puede observar en la tabla 7.2 las mejoras propuestas no alteran la funcionalidad del proceso, únicamente disminuyen el trabajo perdido del proceso global en aproximadamente el 31% (tablas 7.1 y 7.3).

La reducción en el trabajo perdido se debe principalmente a los siguientes aspectos:

1) Una reducción del LMTD del tren de intercambiadores EA-401 al 403 asi como en el calentador BA-401, debida al precalentamiento de la alimentación de naftas.

2) El preenfriamiento de la alimentación a la torre deslsohexanizadora con la corriente que va al reboiler de la misma, provocó un mejor aprovechamiento del calor de esta comente, ya que se utiliza más eficientemente el calor en el fondo de la torre que en la parte media.

3) La introducción de un enfriador intermedio en Ja torre desisohexanlzadora provocó una disminución en el trabajo perdido del condensador de la misma torre, ya que disminuyó el flujo de vapor en el domo. Por su parte, en el lnterenfriador se mantuvo un LMTO pequeño gracias a la utilización de la corriente de alimentación de la planta como medio de enfriamiento.

En lo que respeda a los servicios auxiliares, su consumo se vio disminuido significativamente, lográndose una reducción en el costo del 50%, sin considerar los costos del calentador BA-402.

Como puede observarse en la tabla 7.4, todas las mejoras propuestas causaron una disminución en el consumo de servicios, así por ejemplo, se tiene que la reconexi6n de la reposición de hidrógeno causó una reducción en el consumo de agua de enfriamiento del cambiador EA--404, mientras que el precalentamlento de la alimentación de naftas mediante el lnterenfriador de la desisohexanizadora provocó una reducción en el consumo tanto de combust61eo del calentador BA--401, como de agua de enfrfamiento en el condensador EA-408.

Las modificaciones propuestas provocan la introducción de nuevos equipos, como son lntercambiadores (debido a la reducción del LMTD aumenta el área de transferencia) por lo que es necesario hacer un estudio económico más a fondo, así como de viabilidad, antes de su implementación física.

Para concluir, cabe señalar, que el simulador Aspen Plus resultó ser una herramienta de gran utilidad en la Implementación de la propuesta de mejoras ya que permitió hacer sencillo y rápido el cálculo del trabajo perdido mediante la subrutina en Fortran.

Asf quedó demostrado que los simuladores comerciales, y sobre todo Aspen Plus, deben de ser utilizados por el ingeniero de procesos como herramienta tundamental en la reconversión y diseno de plantas químicas.

#### C. TRABAJOS FUTUROS

Esta tesis puede ser utilizada como fundamento para trabajos futuros complementarios o para el desarrollo más completo de alguno de sus temas como son:

1) Optimización de cada una de las operaciones unitarias, mediante una minimización del trabajo perdido, utilizando las variables obtenidas a partir de la subrutina en Fortran.

2) Optimización del reactor de la hidrodesulfuradora mediante la elaboración de un modelo más completo.

3) Implementación de una metodologla para la reducción del trabajo perdido, alterando no sólo las condiciones del proceso, sino también su estructura.

8.l

# **BIBLIOGRAFIA**

**Alonso, L.A. y Gira! L.F. •propuesta de Mejoramiento del tren de recuperación** *de* **vapores de**  la planta catal/tica de Tu/a". Tesis. México, CU, 1992. 107 pp.

**Bazúa Rueda Enrique. "Bases termodinámicas para el uso eficiente** *de* **la energía.• Notas del Diplomado de ahorro y uso eficiente de la energía. México. Facultad de Quimica, UNAM.1992.** 

**Britt. H.I., "Multiphase Slream Structures in the Aspen Process Simulator" en Mah, R.S.H.,**  Seider, W.D. Foundations of Computer-Aided Chemical Process Design. V.1. New York, Engineering Foundation, 1981. p.p. 471-510

**Evans, Lawrence 8. "Advances in Process Flowsheeting Systems" en Mah, R.S.H., Seider, W.D. Foundations of Computer-Aided Chemical Process Design. V.1. New York, Engineering**  Foundation, 1981. p.p. 425-469

**Gales, Bruce C. et al. "Chemistry of Catalytic Processes." New York: Me. Graw Hill, 1979. 469**  pp.

**Henley, E.J., Seader, J.D. "Operaciones de separación por etapas de equilibrio en ingeniería**  qufmica". México: Reverté, 1990. 814 pp.

Husain, Asghar. "Chemical Process Simulation." New Delhi: Wiley Eastern, Ltd., 1986. 376 pp.

Kenney W.F. "Energy Conservation in the Process Industries". Orlando: Academic Press, 1984. 329 pp.

Biegler T. L. "Chemical Process Simulation." Chem Eng, Progress, October, 1989. pp. 50-61.

**Luyben, William M. "Process Madelíng, Simulatíon and Control far Chemical Engineers" 2a ed.**  Singapur. Me. Graw Hill, 1989. 726 pp.

IMP. "Ubro de Proyecto de la Unidad Hidrodesu/furadora de Naftas de la Cangrejera, Ver." Vol. 1. México. 1976.

IMP. "Libro de Proyecto *de* la Unidad Hidrodesu/furadora de Naftas *de* la Refinería Miguel Hidalgo" Vol. 1. México. 1976.

Nevers Noel, Seader J.D. "Mechanical lost work, thermodynamic lost work, and **therrnodynamlc efflciencies of processeS' Latin American Joumal of heat and mass transfer,**  1984. pp. 77-105.

**Ojeda Ramos Miguel. "Métodos modulares simultáneos para la simulación de procesos**  químicos en estado estacionario". Tesis. México: UNAM. ENEP Zaragoza, 1987. 562 pp.

**PEMEX, Refinería Miguel Hidalgo. Superintendencia de Proceso. "Ubro de Proceso". Julio,**  1989.

**Peters M.S., Timmerhaus K.O. "Plant Design and Economics forChemical Englneerings."**  Singapur. Me. Graw Hill, 1991. 910 pp.

Satterfield C.N. "Heterogeneous Catalysis in Practice". New York: Mc. Graw hill, 1981. 416 pp.

Seader J.D. Notas del curso "Modeling, Simulation and Optimization of Chemical Processes". Boston: MIT.Julio, 1992.

**Smith, J.M., Van Ness, H.C. "Introducción a la termodinámica en ingeniarla quimica.• México:**  Me. Graw Hill, 1989. 717 pp.

B.3

Westerberg A.W. et al. "Process Flowsheeting'' Melboume: Cambridge, 1976. 345 pp.

Aspen Technology Inc. ASPEN-PLUS Costing Manual, 1991.

Aspen Technology lnc. ASPEN-PLUS Data Regression Manual, 1991.

Aspen Technology Inc. ASPEN-PLUS Electrolytes Manual, 1991.

Aspen Technology lnc. ASPEN-PLUS Guide to Physical Properties, 1991.

Aspen Technology Inc. ASPEN-PLUS Interactive Simulation, 1991.

Aspen Technology lnc. ASPEN-PLUS Model Manager and ASPEN PLUS, lnstallation and Reference for the PC, 1991.

Aspen Technology lnc. ASPEN-PLUS Modal Manager, Getling Starled and Tutorials forthe PC, 1991.

B.4

Aspen Technology Inc. ASPEN-PLUS Notes on Interfaces and User Models, 1991.

Aspen Technology lnc. ASPEN-PLUS Solids Manual, 1991.

Aspen Technology Inc. ASPEN-PLUS Stream Libraries and Insert Libraries, 1991.

Aspen Technology Inc. ASPEN-PLUS Summary File Toolkit, 1991.

Aspen Technology Inc. ASPEN-PLUS User Guide, 1991.